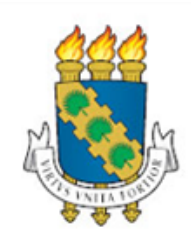

# **UNIVERSIDADE FEDERAL DO CEARÁ CENTRO DE TECNOLOGIA DEPARTAMENTO DE ENGENHARIA DE PRODUÇÃO GRADUAÇÃO EM ENGENHARIA DE PRODUÇÃO MECÂNICA**

**KAYLE MARREIRO BARROSO**

# **ANÁLISE DO GRAU DE MATURIDADE DAS EMPRESAS QUANTO À GESTÃO DE PRODUÇÃO: UMA APLICAÇÃO DO MODELO DE ESCALA GRADUAL NO CONSTRUTO SIMAP**

**FORTALEZA 2016**

## KAYLE MARREIRO BARROSO

# ANÁLISE DO GRAU DE MATURIDADE DAS EMPRESAS QUANTO À GESTÃO DE PRODUÇÃO: UMA APLICAÇÃO DO MODELO DE ESCALA GRADUAL NO CONSTRUTO SIMAP

Monografia apresentada ao Curso de Engenharia de Produção Mecânica do Departamento de Engenharia de Produção da Universidade Federal do Ceará, como requisito parcial para a obtenção do título de Engenheira de Produção Mecânica.

Orientador: Prof. Dr. Marcos Ronaldo Albertin.

Dados Internacionais de Catalogação na Publicação Universidade Federal do Ceará Gerada automaticamente pelo módulo Catalog, mediante os dados fornecidos pelo(a) autor(a)

#### M323a Marreiro Barroso, Kayle.

Análise do grau de maturidade das empresas quanto à gestão de produção: uma aplicação do modelo de escala gradual no construto SIMAP / Kayle Marreiro Barroso. – 2016.  $63$  f. : il. color.

Trabalho de Conclusão de Curso (graduação) – Universidade Federal do Ceará, Centro de Tecnologia, Curso de Engenharia de Produção Mecânica, Fortaleza, 2016. Orientação: Prof. Dr. Marcos Ronaldo Albertin.

1. Teoria de Resposta ao Item. 2. Modelo de Escala Gradual. 3 Benchmarking. 4. SIMAP I. Título.

CDD 658.5

## KAYLE MARREIRO BARROSO

## ANÁLISE DO GRAU DE MATURIDADE DAS EMPRESAS QUANTO À GESTÃO DE PRODUÇÃO: UMA APLICAÇÃO DO MODELO DE ESCALA GRADUAL NO CONSTRUTO SIMAP

Monografia apresentada ao Curso de Engenharia de Produção Mecânica do Departamento de Engenharia de Produção da Universidade Federal do Ceará, como requisito parcial para a obtenção do título de Engenheira de Produção Mecânica.

Aprovada em 07/07/2016.

BANCA EXAMINADORA

Prof. Dr. Marcos Ronaldo Albertin (Orientador) (UNIVERSIDADE FEDERAL DO CEARÁ)

\_\_\_\_\_\_\_\_\_\_\_\_\_\_\_\_\_\_\_\_\_\_\_\_\_\_\_\_\_\_\_\_\_\_\_\_\_\_\_\_\_\_\_

Prof. Dr. Bruno de Athayde Prata (UNIVERSIDADE FEDERAL DO CEARÁ)

\_\_\_\_\_\_\_\_\_\_\_\_\_\_\_\_\_\_\_\_\_\_\_\_\_\_\_\_\_\_\_\_\_\_\_\_\_\_\_\_\_\_\_

Profª. Mª. Thayanne Alves Ferreira (UNIVERSIDADE ESTADUAL DO MARANHÃO)

\_\_\_\_\_\_\_\_\_\_\_\_\_\_\_\_\_\_\_\_\_\_\_\_\_\_\_\_\_\_\_\_\_\_\_\_\_\_\_\_\_\_

 A Deus. À minha família, base de tudo.

## **AGRADECIMENTOS**

Primeiramente agradeço a Deus, por ter me dado o dom da vida, saúde e garra para superar as adversidades.

Minha gratidão aos meus pais Érica Mara e Hélio Barroso que me deram a vida e me ensinaram a ter dignidade. Obrigada por todo o esforço que já fizeram e continuam a fazer por mim, obrigada por toda a oportunidade que vocês me ofereceram e todo o apoio e incentivo nas horas difíceis. Obrigada pelo amor incondicional, pelos conselhos e afagos.

Agradeço ao meu noivo Airton Júnior, por todo o carinho e apoio, por estar ao meu lado compartilhando tudo. Obrigada por querer ser parte da minha vida, celebrar as conquistas e dividir os fardos, e também por todo o incentivo dado durante o período da graduação.

Aos meus familiares, em especial à minha avó Regina, que sempre foi presente em minha vida, e que hoje traz tanta saudade. Quero dedicar esta vitória a ela, mulher guerreira que me ensinou que nunca devemos desistir.

Aos professores do curso por todo o ensinamento e dedicação, em especial ao meu orientador Albertin, que não me orientou só na banca, mas também no laboratório de pesquisa, e fez-se meu professor e amigo.

Aos membros da banca, que dedicaram tempo e intelecto para a leitura e avaliação deste trabalho. A eles, agradeço pelas críticas, sugestões e opiniões.

Ao Charles por toda a colaboração desde o tempo do laboratório de pesquisa. Auxiliou-me com seu vasto conhecimento e material sobre o tema que discorri, além de suas considerações.

As minhas amigas Greyce, Karem e Tárcia pela amizade e apoio na graduação. Espero tê-las por perto sempre.

A todos que direta ou indiretamente fizeram ou fazem parte da minha formação, о meu sincero muito obrigada.

"Se você pensa que pode, ou que não pode, você está certo." (Henry Ford)

#### **RESUMO**

Este estudo tem como objetivo a aplicação do Modelo de Escala Gradual da Teoria de Resposta ao Item em um construto do Sistema de Monitoramento de Arranjos Produtivos (SIMAP), visando analisar o próprio questionário e as empresas respondentes. Em relação à metodologia, esta pesquisa é caracterizada como quantitativa, exploratória, bibliográfica e estudo de caso. Foi considerada uma amostra de 299 empresas que responderam ao questionário de 46 indicadores, porém para este estudo foram considerados aqueles referentes ao Sistema de Gestão da Produção: Tempo de setup; planejamento e controle da produção; estudos de capabilidade; custos da qualidade; controle de processos; defeitos em partes por milhão; manutenção; filosofia e ferramentas Just in Time; desenvolvimento de fornecedores e idade média dos equipamentos. Verificou-se, após análise do alfa de Cronbach, que o construto apresenta boa confiabilidade, apesar de destacar a possível necessidade de retirada do item idade média dos equipamentos com a análise do coeficiente de correlação de Pearson. Foram estimados os parâmetros de discriminação e dificuldade de cada indicador e o grau de maturidade das empresas, tanto individuais quanto por cadeia produtiva. Observou-se a superioridade da maturidade das empresas de Petróleo e Gás e a inferioridade da Construção Civil. A escala de maturidade está mensurada entre -3,0 a 3,0, onde 70,23% das empresas estão concentradas entre os níveis de maturidade -1,0 e 1,0 enquanto apenas 14,76% possuem habilidade acima de 1,0, o que torna evidente a dificuldade de implantação total dos itens. Confirmou-se com a análise das Curvas Características dos itens a necessidade de remover o indicador supracitado devido à sua baixa discriminação. A partir da construção da escala de habilidade, foi possível identificar e caracterizar dois níveis âncora: 2,0 e 3,0.

**Palavras-chaves**: Teoria de Resposta ao Item, Modelo de Escala Gradual, *Benchmarking*, SIMAP.

## **ABSTRACT**

This study aims the implementation of Rating Scale Model of Item Theory Response in a construct of Productive Arrangements Monitoring System (SIMAP) to evaluate the questionnaire itself and the respondent companies. It was presented literature reviews on benchmarking, SIMAP, response item theory and construct validation. Regarding the methodology, this research it is characterized as quantitative, exploratory, bibliographic and case study. It was considered a sample of 299 companies that answered the questionnaire of 46 indicators, but for this study were considered only those in the production management system: setup time; planning and production control; capability studies; quality costs; process control; defects in parts per million; maintenance; Just in Time philosophy and tools; supplier development and average age of equipment. It was verified, after analysis of Cronbach`s alpha, that the construct has good reliability, despite accentuate the possible need to remove the item average age of equipment after Pearson correlation. The parameters of discrimination and difficulty of each indicator and the companies' degree of maturity, both individually and by chain were estimated. There was the superiority of oil and gas companies' maturity and the inferiority of civil construction. The maturity scale is measured between -3.0 and 3.0, where 70.23% of companies are concentrated between the maturity levels -1.0 and 1.0, while only 14.76% have ability above 1,0, which makes clear the difficulty of full implementation of the items. It is confirmed with the analysis of Item Characteristic Curves the need to remove the above indicator due to its low discrimination. From the construction of the ability scale, it was possible to identify and characterize two anchor levels: 2.0 and 3.0.

**Keywords**: Item Theory Response, Rating Scale Model, Benchmarking, SIMAP.

## **LISTA DE ILUSTRAÇÕES**

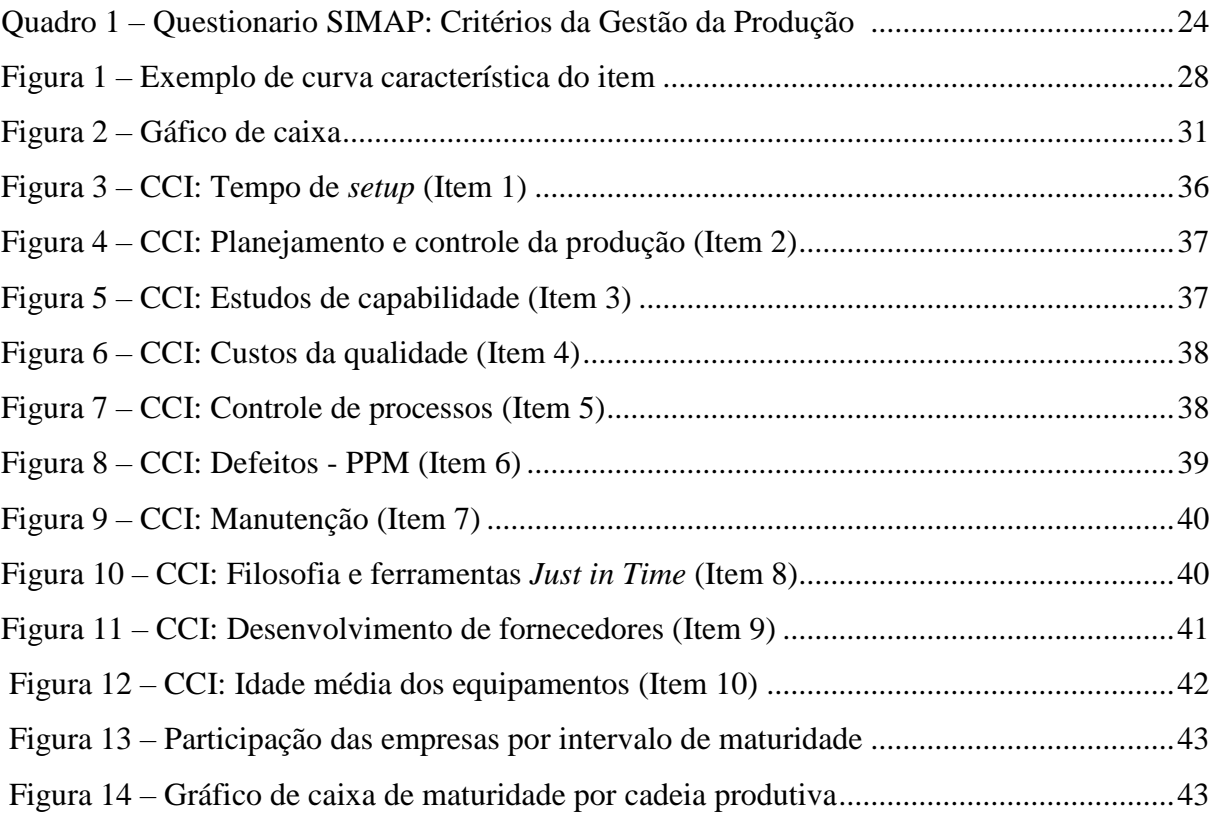

## **LISTA DE TABELAS**

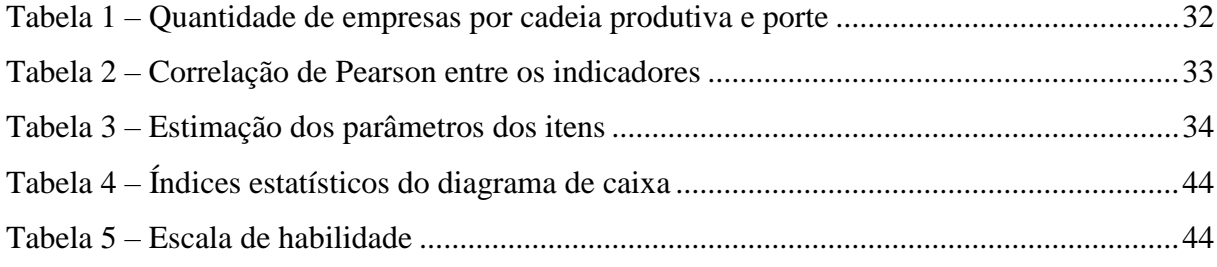

## **LISTA DE ABREVIATURAS E SIGLAS**

- TRI–Teoria de Resposta ao Item
- SGP Sistemas de Gestão da Produção
- SIMAP Sistema de Monitoramento de Arranjos Produtivos
- MEG Modelo de Escala Gradual
- CCI Curva Característica do Item
- PCP Planejamento e Controle da Produção
- PPM Partes por Milhão
- TPM Do inglês, *Total Productive Maintenance*, ou Manutenção Produtiva Total
- JIT *Just in Time*
- MM Metal Mecânica
- CC Construção Civil
- AL Alimentos e Bebidas
- TEX Têxtil
- P&G Petróleo e Gás

<span id="page-12-0"></span>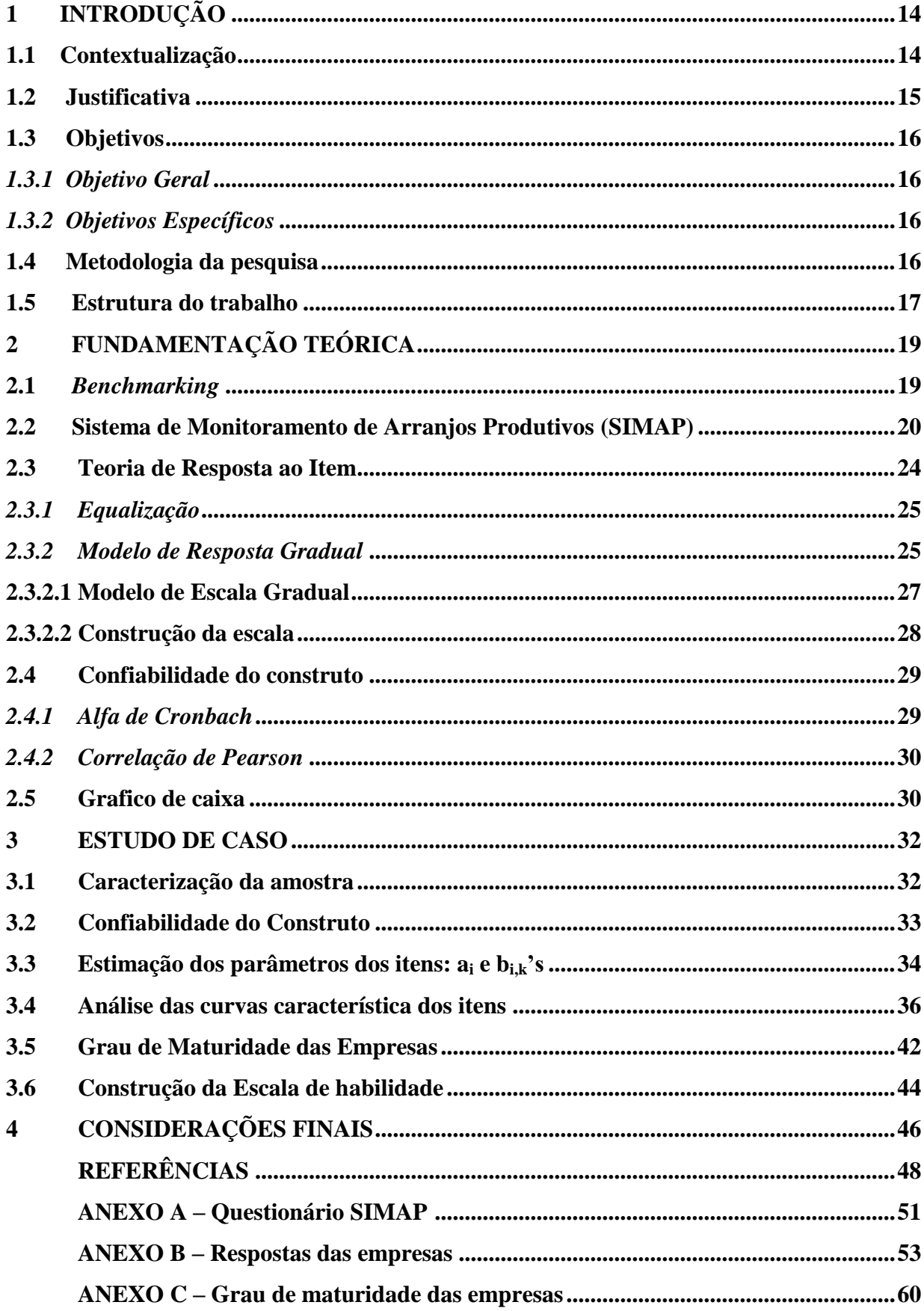

## **SUMÁRIO**

## **1 INTRODUÇÃO**

Neste capítulo é apresentada a introdução deste trabalho, sintetizando-o na seguinte ordem: contextualização, justificativa, objetivo geral, objetivos específicos, metodologia de pesquisa e estrutura do trabalho.

### <span id="page-13-0"></span>**1.1 Contextualização**

O mercado está cada vez mais competitivo. Isso faz com que as organizações busquem por aprimorar seu desempenho, com a finalidade de se obter uma maior adequação dos seus custos e uma maximização dos seus lucros, além de conseguir um bom *Market Share*. Deste modo, investir em boas práticas de gestão e comparar-se com seus concorrentes passa a ser vital para a sobrevivência e destaque das empresas.

O que toda empresa deve almejar é a melhor aplicação e aproveitamento de sistemas de gestão, utilização de ferramentas e informações disponíveis para obter diferenciação perante seus concorrentes ou no mínimo atenderem aos requisitos da cadeia produtiva em que estão inseridas.

No contexto da Produção, indicadores como tempo médio de setup, planejamento e controle da produção, custos da qualidade, controle de processos, dentre outros, dizem muito a respeito do posicionamento atual das empresas. No entanto é necessário que haja um sistema capaz de comparar fidedignamente tais indicadores entre as empresas.

As empresas em estudo, participantes das mais diversas cadeias produtivas, se comparadas apenas por média simples não têm seus graus de maturidade devidamente representados, tendo em vista que alguns indicadores são mais difíceis de atingir ou discriminam mais que outros. Dito isto, há a necessidade de um estudo que leve em consideração parâmetros estatísticos mais rebuscados.

As tecnologias estão cada vez mais dando suporte à tomada de decisão, e as ferramentas estatísticas vêm continuamente contribuindo para diversas áreas do conhecimento humano. É então compreensível a busca por tais ferramentas a fim de comparar resultados, e que estes possam ser confiáveis.

O estudo evidencia a importância da aplicação da Teoria de Resposta ao Item (TRI), conforme o Modelo de Resposta Gradual (MEG), para classificar as organizações por grau de maturidade quanto às ferramentas da gestão da produção aplicadas. Bem como analisar o próprio construto do Sistema de Monitoramento de Arranjos Produtivos (SIMAP), sistema este que oferece um *benchmarking* competitivo flexível a empresas de qualquer porte e qualquer cadeia.

#### <span id="page-14-0"></span>**1.2 Justificativa**

A TRI é uma ferramenta relativamente nova, pois teve sua primeira aplicação no Brasil, em 1995, na área educacional (ANDRADE, TAVARES E VALLE, 2000). Ainda é uma temática pouco explorada em outras aplicações, portanto o interesse em desenvolver tal pesquisa com foco em Engenharia de Produção.

O problema proposto no trabalho foi baseado na intenção de se obter resultados mais confiáveis quando se trata de sistemas de *benchmarking* para comparar empresas com diferentes graus de habilidade. Este estudo se justifica pela necessidade de se apresentar com máxima verossimilhança os destaques positivos e negativos no meio empresarial, bem como para dar suporte para as empresas se manterem competitivas.

O SIMAP é uma ferramenta que possui aproximadamente 350 empresas cadastradas. A utilização da TRI faz-se útil para uma interpretação mais robusta das informações obtidas. O foco da pesquisa não é somente avaliar os indicadores relativos às ferramentas da gestão da produção, mas também analisar as empresas quanto sua maturidade.

No presente trabalho, há a aplicação do método estatístico para a validação da confiabilidade do construto, o alfa de Cronbach e correlação de Pearson. Há também a construção da escala de habilidade, com as respectivas probabilidades de empresas com diferentes maturidades responderem cada item, para assim estimar a maturidade de novos respondentes.

A partir do descrito anteriormente, este trabalho analisou a confiabilidade do construto, as estimativas de parâmetros estatísticos, tais como, a discriminação e dificuldade de cada item e o grau de maturidade das empresas por cadeia.

### <span id="page-15-0"></span>**1.3 Objetivos**

Nesta seção serão apresentados o objetivo geral e os objetivos específicos a fim de serem alcançados com o desenvolvimento deste trabalho.

## <span id="page-15-1"></span>*1.3.1 Objetivo geral*

O objetivo geral consiste na aplicação do Modelo de Escala Gradual da Teoria de Resposta ao Item nos indicadores relacionados à gestão da produção, visando analisar o próprio questionário e a maturidade das empresas respondentes.

## <span id="page-15-2"></span>*1.3.2 Objetivos específicos*

Os objetivos específicos desse trabalho são:

- 1. Abordar o *benchmarking* flexível do SIMAP e seus indicadores, especialmente aqueles relativos ao Sistema de Gestão da Produção (SGP).
- 2. Validar a confiabilidade do construto através do alfa de Cronbach e correlação de Pearson;
- 3. Estimar os parâmetros do Modelo de Resposta Gradual com base em 10 indicadores do SGP;
- 4. Analisar o grau de maturidade das empresas por cadeia produtiva;
- 5. Construir escala de habilidade.

## **1.4 Metodologia da pesquisa**

O presente trabalho pode ser caracterizado como de natureza quantitativa que, segundo Sampieri *et al* (2006), é realizado através de coleta e análises de dados numéricos para responder às perguntas de pesquisa. Consoante Silva e Menezes (2005), tal natureza procura traduzir as informações em números e então classificá-las.

De acordo com Gil (2008) as pesquisas podem ser categorizadas quanto aos objetivos e aos procedimentos técnicos e, em se tratando da categoria quanto aos objetivos, há a pesquisa exploratória. Esta pesquisa é definida pelo autor como aquela que proporciona maior familiaridade com o problema de pesquisa e que geralmente assume a forma de pesquisa bibliográfica e estudo de caso.

Tendo em vista a denominação supracitada, este trabalho enquadra-se neste tipo de pesquisa, pois há a aplicação de um questionário. Segundo Marconi e Lakatos (2010), o questionário é um tipo de observação direta extensiva que permite coletar dados para medir opiniões e comportamentos.

Conforme a categoria referente aos procedimentos técnicos apresentados por Gil (2008), este trabalho caracteriza-se como bibliográfico, experimental e estudo de caso.

De acordo com o trabalho do autor, pesquisa bibliográfica é aquela desenvolvida com base em material já elaborado, constituída principalmente de livros e artigos científicos; pesquisa experimental determina um objeto de estudo, variáveis que poderiam influenciá-lo, formas de controle e de observação dos efeitos e; estudo de caso consiste no estudo profundo e exaustivo de um ou poucos objetos, de maneira que permita seu amplo e detalhado conhecimento.

Os dados para a pesquisa foram coletados online com o auxílio dos bolsistas do laboratório de pesquisa e extensão da Universidade Federal do Ceará, Observatório Tecnológico. A autora deste trabalho foi bolsista e começou a desenvolver a aplicação do modelo estatístico escolhido após curso com o Professor Dalton Francisco de Andrade, na VII Semana de Tecnologia da instituição, em 2012. Aproveitando-se a oportunidade, foram elaborados alguns artigos relacionando o Sistema de Monitoramento de Arranjos produtivos com a Teoria de Resposta ao Item, que serão citados ao longo do trabalho.

## <span id="page-16-0"></span>**1.5 Estrutura do trabalho**

Este trabalho foi dividido em cinco capítulos e em cada capítulo há subdivisões que objetivam uma organização adequada e de fácil acompanhamento por parte do leitor.

No primeiro capítulo, Introdução, é apresentada uma abordagem inicial da monografia, no qual serão apresentadas a contextualização do desenvolvimento do estudo, a justificativa de sua aplicação, a definição dos objetivos geral e específicos do trabalho e a metodologia de trabalho do estudo.

No segundo capítulo, a Fundamentação Teórica, é apresentada a revisão bibliográfica sobre o Sistema de Monitoramento de Arranjos Produtivo (SIMAP), no qual é explanado sobre *benchmarking* de boas práticas e seus indicadores; e aborda a Teoria de Resposta ao Item (TRI), com destaque para o Modelo de Resposta Gradual, além outras ferramentas estatísticas de validação do construto e análise dos resultados.

No terceiro capítulo, o estudo de caso, há a caracterização da amostra, o desenvolvimento do Modelo de Escala Gradual aplicado nos 10 indicadores do Sistema de Gestão da Produção e a discussão dos resultados obtidos.

O quarto capítulo corresponde às conclusões. São explicitadas as considerações finais sobre as ferramentas utilizadas, é confirmado o atingimento dos objetivos específicos e sugerido trabalhos futuros neste assunto.

Ao final do presente trabalho é apresentado todo o referencial bibliográfico utilizado como base na elaboração deste estudo, visando um auxílio em futuras pesquisas e melhor compreensão dos temas abordados.

## <span id="page-18-0"></span>**2 FUNDAMENTAÇÃO TEÓRICA**

Neste capítulo encontra-se o referencial teórico que será disponibilizado no intuito melhorar o discernimento a cerca do estudo de caso. Serão apresentados os conceitos de *benchmarking*, SIMAP, TRI e validação do construto.

## <span id="page-18-1"></span>**2.1** *Benchmarking*

*Benchmarking* foi um pensamento caracterizado há Cerca de 500 a.C., por um general chinês chamado Sun Tzu, que, apesar de estar fora do ambiente empresarial, escreveu: "Se você conhecer seu inimigo e a si mesmo, não precisará temer o resultado de cem batalhas" (SUN TZU, 1999).

Sua primeira aplicação bem sucedida foi realizada pela Xerox Corporation na década de 70, e rapidamente tornou-se uma das ferramentas mais utilizadas quanto o assunto é qualidade e melhoria de desempenho (CHENG *et al*, 2009).

*Benchmarking* é o processo contínuo e sistemático para avaliar produtos e processos de trabalho de organizações que são reconhecidas como representantes das melhores práticas, com finalidade de melhoria organizacional (SPENDOLINI, 1992).

Para Zairi e Leonard (1995) o coração do *benchmarking* se concentra no entendimento de como os melhores resultados são atingidos e a adaptação deste "como" à organização, chegando assim aos melhores resultados.

Adebanjo e Mann (2010) citam que o *benchmarking* pode ser dividido em duas categorias: *benchmarking* de desempenho e *benchmarking* de boas práticas. O primeiro compara o nível de um processo específico para identificar oportunidades de melhoria e para definir metas de desempenho. Enquanto que o segundo procura o melhor caminho ou solução por meio do estudo de outras organizações que são de alto desempenho em áreas específicas de interesse.

Segundo Camp (1998) uma vez que as melhores práticas são identificadas, incorporam-se as lições aprendidas, a fim de criar processos de trabalho de padrão internacional. Neste estágio é possível determinar o desempenho esperado desses processos de trabalho para que os serviços prestados possam ser superiores àqueles fornecidos pelos melhores concorrentes.

Para Camp (1998), o processo de benchmarking apresenta as seguintes fases: planejamento, análise, integração e ação. Na fase de planejamento são identificados o objeto do *benchmarking* e o parceiro, definido o método de coleta de dados e realizada a própria coleta; na fase de análise é determinada a diferença competitiva e a projetado o desempenho futuro; na fase de integração são comunicados os resultados e estabelecidas as metas futuras; na fase de ação são desenvolvidos os planos de ação, implementadas as ações específicas, monitorados os resultado obtidos, e recalibrados os referenciais.

Ainda consoante Camp (1998) a maturidade é alcançada através da incorporação integrada das melhores práticas do mercado nos processos da empresa, assegurando a sua liderança no mercado. Ele ainda afirma que a procura de melhores práticas da indústria conduzem ao desempenho superior e que deve ser incentivada a visão externa para garantir a correção da definição de objetivos e desenvolver ações internas necessárias para alcançar desempenho superior.

SILVA *et al* (2001) define quatro tipos de *benchmarking*, e neste presente estudo, é utilizado o conceito de *benchmarking* competitivo. Definido como aquele focado em organizações que disputam o mesmo mercado. A maior vantagem é observar o que a concorrência está praticando. Porém, a desvantagem é a dificuldade em conseguir parcerias entre os concorrentes. Muitas vezes é necessário contratar uma consultoria externa para obter informações. Seu objetivo é alcançar e superar o desempenho dos concorrentes, procurando os problemas no modo como o trabalho é realizado, e não nas pessoas que o realizam.

## **2.2 Sistema de Monitoramento de Arranjos Produtivos (SIMAP)**

O Observatório Tecnológico (OT) do Centro de Tecnologia da Universidade Federal do Ceará (UFC) desenvolveu um sistema de *benchmarking* competitivo através da internet, o SIMAP (Sistema de Monitoramento de Arranjos Produtivos). O sistema é flexível e dinâmico, o qual permite que as empresas visualizem online seus resultados comparativamente com as outras também cadastradas.

O texto seguinte, presente na *homepage* do SIMAP, descreve os objetivos do sistema.

> "O SIMAP (Sistema de Monitoramento de Arranjos Produtivos) objetiva acompanhar o desenvolvimento de empresas, de elos e de cadeias produtivas dos principais arranjos produtivos (APs) do Ceará e demais estados brasileiros. Através de uma comunicação ágil e transparente, todos os interessados no desenvolvimento dos APs passam a colaborar entre si (em forma de *benchmarking*) disponibilizando informações sobre desempenho estratégico, tecnologias de gestão, de processos e de produtos, direcionando ações e esforços para a competitividade sistêmica." (Observatório Tecnológico, 2016)

O SIMAP contém sete subsistemas: Gestão da Produção, Gestão de Sistemas Integrados, Gestão do Produto, Gestão Financeira, Gestão de Recursos Humanos, Gestão Estratégica e Gestão Logística. Cada um abrange indicadores. O questionário eletrônico, contido no Anexo A, abrange 46 critérios em forma de indicadores, ferramentas, métodos que representam as tecnologias de gestão, produto e processo utilizadas nos sistemas produtivos atuais.

O questionário contém perguntas de identificação, caracterização e implantação dos sistemas de gestão. As respostas possíveis são 0, 25, 50, 75, 100 e NA, as quais significam respectivamente, aplicação de 0%, 25%, 50%, 75%, 100% do indicador e que este não se aplica.

Para uma empresa atingir 100%, a mesma precisa atender 75%, para atingir 75% precisa atender 50%, e assim por diante. O objetivo do formulário é identificar quais ferramentas de gestão são utilizadas pelas empresas participantes e verificar qual a *benchmarking* de cada setor.

Esta pesquisa focará no sistema de Gestão da Produção. O Sistema de produção é um sistema de operações e atividades que possuem uma relação entre si e que estejam envolvidas na fabricação de algum bem ou serviços (MOREIRA, 2000).

Para Slack, Chambers e Johnston (2009) gestão da produção refere-se à atividade de gerenciar recursos destinados a produção, assim como disponibilizar bens e serviços para esta. Estes autores defendem que administrar a produção compreende gerir todas as atividades que promovam a satisfação do cliente, incluindo as tarefas de compra aos fornecedores até a entrega aos consumidores finais.

Os critérios do SGP presentes no SIMAP são:

- a) Tempo de *Setup*;
- b) Planejamento e controle da Produção (PCP);
- c) Estudos de Capabilidade;
- d) Custos da Qualidade;
- e) Controle de Processos;
- f) Defeitos PPM;
- g) Manutenção Corretiva-Preventiva (TPM);
- h) Filosofia e Ferramentas *Just in Time* (JIT);
- i) Desenvolvimento de Fornecedores;
- j) Idade média dos equipamentos.

Segundo Arnold *et al* (1999), Tempo de Setup é o tempo decorrido na troca do processo de uma atividade para outra ou ainda, o tempo em que a produção é interrompida e os equipamentos ajustados.

Segundo Chiavenato (1991), a função PCP é que planeja e programa a produção e as operações da empresa, bem como as controla adequadamente, objetivando aumentar a eficiência e a eficácia através da administração da produção. Tubino (2000) considera que o PCP é responsável pela coordenação e aplicação de recursos produtivos de forma a atender da melhor maneira possível os planos estabelecidos em níveis estratégico, tático e operacional.

De acordo com Arnold *et al* (1999), a capabilidade do processo é a medida da aceitabilidade do produto em relação as características relacionadas à qualidade. Os estudos de capabilidade analisam o processo produtivo de determinado produto a fim de verificar se o mesmo atende as especificações exigidas no projeto com a utilização dos recursos disponíveis.

Para Lins (2001) custos da qualidade são classificados como: a) custos de falhas internas: custos decorrentes dos defeitos identificados antes da entrega do produto ou serviço ao cliente, ou de seu lançamento no mercado; b) custos de falhas externas: custos decorrentes de falhas ocorridas após a comercialização do produto ou serviço; c) custos de avaliação da qualidade: são relativos àqueles procedimentos de inspeção, teste ou auditoria, que têm por objetivo avaliar o nível da qualidade do produto ou serviço; d) custos de prevenção da qualidade: são os custos de procedimentos destinados a reduzir os custos de falhas ou de avaliação.

Controle de Processos: tem por finalidade evitar o excesso de defeitos na produção. Em todo processo há variação, havendo a necessidade do mesmo ser projetado para que a dispersão seja relativamente pequena produzindo um número mínimo de defeitos. São estabelecidos limites de variação padrão, a partir da análise dos processos, que servem como orientação para a produção futura. Existem técnicas específicas para realizar o controle de processos (SLACK; CHAMBERS; JOHNSTON, 2009).

Defeitos – PPM: É a quantidade de defeitos em partes por milhão. Está relacionado à ferramenta Seis Sigma, a qual é uma estratégia para melhoria da qualidade e processos, com ênfase na redução de defeitos, tempos de processamento, e redução de custos. A medida DPMO (Defeitos por Milhão de Oportunidades) quantifica a razão entre o número total de defeitos (se for produzido um milhão de unidades) e o número total de oportunidades de defeito. (MAESTRELLI; MIGUEL, 2001).

Manutenção Corretiva-Preventiva (TPM): É uma maneira de evitar falhas monitorando suas instalações físicas. Basicamente são utilizadas três abordagens: a) Manutenção corretiva – a manutenção só é realizada após a falha; b) Manutenção preventiva: Visa minimizar ou excluir a possibilidade de falha através da manutenção regular das instalações; c) Manutenção Produtiva Total (MTP ou TPM, do inglês total productive maintenance) é realizada por todos os funcionários através de atividades de pequenos grupos, a manutenção passa a ser parte de toda a empresa tendo a contribuição de todos os seus membros (SLACK; CHAMBERS; JOHNSTON, 2009).

Filosofia e Ferramentas *Just in Time* (JIT): Para Slack, Chambers e Johnston (2009) JIT significa produzir bens e serviços exatamente no momento em que são necessários, desta forma, evitando a formação de estoque e a espera dos clientes.

Desenvolvimento de fornecedores: A relação cliente-fornecedor está diretamente associada com qualidade, quantidade, preço e prazo. A partir dessa relação pretende-se maximizar a cadeia produtiva e transferir para o cliente final esses ganhos. Historicamente, as relações de Compras com os fornecedores são baseadas na lei do mais forte, sendo as exigências ditadas pelo elo mais forte. Atualmente as empresas buscam por fornecedores que queiram relacionar-se de maneira mais planejada, sendo mantidos como fornecedores enquanto provarem ser confiáveis (TUBINO, 2000).

Idade média dos equipamentos: Segundo Silveira e Oshiyama (2007), as ocorrências de manutenção corretiva aumentam com a idade em alguns tipos específicos de equipamentos, aumentando o custo da manutenção. É possível fazer uma inferência de que novas máquinas devem ter seu custo inicial mais elevado, porém possuem maior eficiência. Já os equipamentos com mais idade tem maior possibilidade de falhas, podendo causar a parada do fluxo de produção e elevando os custos.

No Quadro 1 são apresentados os critérios do Sistema de Gestão da Produção no questionário SIMAP, de acordo com as respostas graduais.

|                    | $\bf{0}$      | 25                  | 50           | 75               | 100           |
|--------------------|---------------|---------------------|--------------|------------------|---------------|
| Tempo de setup     | informal      | Procedimento        | Tempo < 60   | Tempo < 40 min   | $<$ 10 (SMED) |
| (médio da fábrica) |               | documentado         | min          |                  |               |
|                    | informal      | Planilhas           | Software     | MRP e MRP II     | ERP           |
| PCP                |               | eletrônicas (Excel, |              |                  |               |
|                    |               | Calc, etc.)         |              |                  |               |
| Estudos de         | informal      | Processos           | Processos    | CEP              | Cpk > 2       |
| capabilidade       |               | instáveis           | estáveis     |                  |               |
| Custos da (má)     | desconhecidos | monitora            | 1-10%        | < 1%             | ${}_{0.5}$    |
| Qualidade          |               |                     | faturamento  | faturamento      | faturamento   |
| Controle de        | Parâmetros    | Parâmetros          | Parâmetros   | Instrumentos     | Estudos de    |
| processos          | informais     | formais             | controlados  | calibrados       | capabilidade  |
| Defeitos - PPM     | desconhecidos | conhecidos          | 1-10 %       | $< 1000$ ppm     | $< 500$ ppm   |
|                    | corretiva     | plano de            | preventiva   | preditiva        | TPM           |
| Manutenção         |               | manutenção          |              |                  |               |
|                    |               | informal            |              |                  |               |
| Filosofia e        | não utiliza   | Uma                 | Duas         | Três ferramentas | Muitas        |
| Ferramentas JIT    | ferramentas   | ferramenta          | ferramentas  |                  | ferramentas   |
| Desenvolvimento    | Informal      | Formal              | Monitora     | Programas de     | Estabelece    |
| de Fornecedores    |               |                     | desempenho   | capacitação      | parcerias     |
| Idade média dos    | desconhecida  | Maior 20 anos       | 10 a 20 anos | 5 a 10 anos      | $< 5$ anos    |
| equipamentos       |               |                     |              |                  |               |

Quadro 1 – Questionário SIMAP: Critérios da Gestão da Produção. Gestão da Produção

Fonte: Observatório Tecnológico (2016)

## **2.3 Teoria de Resposta ao Item**

A TRI, conforme Baker (1992) teve sua origem com os trabalhos de Lawlel (1943) e Lord (1952). Sua primeira aplicação no Brasil deu-se apenas em 1995, na área educacional (ANDRADE, TAVARES E VALLE, 2000).

Consoante Andrade, Tavares e Valle (2000), a TRI é um conjunto de modelos matemáticos que têm por objetivo representar a probabilidade de um indivíduo responder a um item em função dos parâmetros do item e da habilidade do respondente. A TRI pressupõe que quanto maior a habilidade, maior a probabilidade de acerto do item. Modelos dependem de três fatores: a) da natureza do item: dicotômicos ou não dicotômicos; b) do número de populações envolvidas: apenas uma ou mais de uma; c) e da quantidade de traços latentes que estão sendo medidos: apenas um ou mais de um.

Na TRI, o procedimento de medida utilizado parte da suposição de que existe no indivíduo um traço latente, que significa uma característica individual determinante de como responder aos itens de um teste, que possui uma relação probabilística com cada um dos itens utilizados (FLETCHER, 1994 *apud* BALTAZAR et al, 2013).

Neste trabalho será abordado o Modelo de Resposta Gradual (*Graded Response Model*), o qual se refere a um modelo para itens politômicos (não dicotômicos) e de caracterização ordinal. O modelo é considerado politômico quando o item não está certo ou errado, mas é respondido de forma gradual. As respostas ao item podem ou não ser ordenadas, se forem, chama-se de modelo ordinal, se não, o modelo é nominal.

Segundo Albertin *et al* (2013) aplicações empresariais, como a prática do *benchmarking* é possível com a aplicação da TRI, tendo em vista que pode-se identificar as empresas consideradas referência de melhores práticas.

## *2.3.1 Equalização*

Conforme Andrade, Tavares e Valle (2000), equalizar significa tornar equiparável. Para a Teoria de Resposta ao Item, este pressuposto significa transformar para a mesma métrica provas distintas ou habilidades de respondentes, tornando os itens comparáveis em uma escala comum.

Na TRI existem diferentes tipos de equalização dependendo da natureza da pesquisa. As diversas situações são pontuadas a seguir:

- a) Um único grupo fazendo uma única prova;
- b) Um único grupo, dividido em dois subgrupos, fazendo duas provas, totalmente distintas (nenhum item comum);
- c) Um único grupo, dividido em dois subgrupos, fazendo duas provas, apenas parcialmente distintas, ou seja, com alguns itens comuns;
- d) Dois grupos fazendo uma única prova;
- e) Dois grupos fazendo duas provas, totalmente distintas (nenhum item comum);
- f) Dois grupos fazendo duas provas, apenas parcialmente distintas, ou seja, com alguns itens comuns.

Este trabalho não requer equalização, pois se enquadra no item a, no qual há apenas uma população estudada (empresas comparando seus sistemas de gestão) e apenas um questionário.

#### *2.3.2 Modelo de Resposta Gradual*

De acordo com o modelo de Samejima (1969), as respostas de um item são categorizadas e ordenadas entre si. Supõe-se que as categorias são representadas por escores que são arranjados em uma escala do menor para o maior, *k* = 0, 1,..., *m<sup>i</sup>* com (*mi*+1) número de categorias do *i-ésimo* item. O modelo é descrito assim:

$$
P_{i,k}^{+}(\theta_j) = \frac{1}{1 + e^{-D_{a_i}(\theta_j - b_{i,k})}},
$$
 (1)

Em que: *i* = 1, 2,..., I; *j* = 1, 2,..., n e *k* = 0, 1,..., *m<sup>i</sup>* , sendo:

*bi,k* o parâmetro de dificuldade da *k-ésima* categoria do item *i*, medido na mesma escala da habilidade;

*a<sup>i</sup>* o parâmetro de discriminação (ou de inclinação) do item *i,* com valor proporcional à inclinação da Curva Característica do Item (CCI) no ponto *b<sup>i</sup>* .

*θ<sup>j</sup>* representa a habilidade (traço latente) do *j-ésimo* indivíduo.

 *Pi*,*k* é a probabilidade do indivíduo *j* escolher uma categoria em particular ou outra mais alta do item *i*.

Existe uma ordenação entre os níveis de dificuldade das categorias de determinado item, ou seja,  $b_{i,1} \leq b_{i,2} \leq ... \leq b_{i,mi}$ .

A probabilidade do indivíduo j receber um escore *k* no item *i* é dada por:

$$
P_{i,k}(\theta_j) = P_{i,k}^+(\theta_j) - P_{i,k+1}^+(\theta_j)
$$
 (2)

Samejima (1969), afirma que  $P_{i,0}(\theta_i) = 1_e P_{i,m_i+1}^+(\theta_i) = 0$  $P_{i,m_i+1}^{+}(\theta_j) = 0$ , de modo que:  $P_{i,0}(\theta_j) = P_{i,0}^+(\theta_j) - P_{i,1}^+(\theta_j) = 1 - P_{i,1}^+(\theta_j)$  e  $P_{i,m}(\theta_j) = P_{i,m}^+(\theta_j) - P_{i,m_{1}+1}^+(\theta_j) = P_{i,m}^+(\theta_j)$  $^{+}$  $= P^+_{i,m}(\theta_j) - P^+_{i,m_1+1}(\theta_j) = P^+_{i,m}(\theta_j)$ 

Portanto, tem-se que:

$$
P_{i,k}(\theta_j) = \frac{1}{1 + e^{-Da_i(\theta_j - b_{i,k})}} - \frac{1}{1 + e^{-Da_i(\theta_j - b_{i,k+1})}}
$$
(3)

Neste modelo, além do parâmetro de inclinação  $(a_i)$ , em um item com  $(m_i+1)$ categorias, é necessário estimar m<sub>i</sub> valores de dificuldade. O presente estudo possui 5 categorias, sendo portanto, necessário estimar para cada item o parâmetro de inclinação (ai) e 4 valores de dificuldade  $(b_1, b_2, b_3, e_1, b_4)$ .

Segundo Andrade, Tavares e Valle (2000) baixos valores de *a<sup>i</sup>* indicam que o item possui pouco poder de discriminação, o que significa que respondentes com habilidades bastante diferentes possuem aproximadamente a mesma probabilidade de responder a mesma categoria de resposta e valores muito altos indicam itens com curvas características muito "íngremes", que discriminam os respondentes basicamente em dois grupos: os que possuem habilidades abaixo do valor do parâmetro *b* e os que possuem habilidades acima do valor do parâmetro *b*.

## **2.3.2.1 Modelo de Escala Gradual**

O Modelo de Escala Gradual (MEG), desenvolvido por Andrich (1978) é um caso particular do modelo de resposta gradual de Samejima, sendo também adequado para itens com categorias de resposta ordenadas, porém os escores das categorias são equidistantes. (ANDRADE, TAVARES E VALLE, 2000).

$$
P_{i,k}(\theta_j) = \frac{1}{1 + e^{-Da_i(\theta_j - b_i + d_k)}} - \frac{1}{1 + e^{-Da_i(\theta_j - b_i + d_{k+1})}} \tag{4}
$$

Com  $i = 1, 2,..., 1; j = 1, 2,..., n$  e  $k = 0, 1,..., m;$  o parâmetro  $b_{i,k}$  é decomposto em um parâmetro *b<sup>i</sup>* de locação do item e um *d<sup>k</sup>* de categoria, ou seja: *bi,k* = *b<sup>i</sup> - dk*. A diferença

 $(b_{i,k+1} - b_{i,k} = d_k - d_{k+1})$  é o quanto a mais de maturidade (incremento) que uma empresa precisa para sair da categoria *k* e atingir a categoria *k*+1.

> $\text{Como } P_{i,k}^+(\theta_j) - P_{i,k+1}^+(\theta_j)$  $^{+}$  $\big( \theta_i^+ (\theta_j) - P_{i,k+1}^+ (\theta_j) \big) \geq 0$ , tem-se  $d_k - d_{k+1} \geq 0$ , ou seja,  $d_l \geq d_2 \geq ... \geq d_m$ .

O parâmetro *θ* representa a maturidade empresarial. Em a maturidade pode assumir valores de –∞ e +∞. É então necessário estabelecer uma origem e uma unidade de medida para definição da escala de maturidade. Estes valores são determinados de forma a representarem, respectivamente, a média (μ) e o desvio-padrão (σ) das maturidades das organizações inseridas no estudo. Uma escala bastante utilizada na TRI é aquela com  $\mu = 0$  e  $\sigma = 1$ , representada por (0,1) (ALEXANDRE; ANDRADE; VASCONCELOS, 2003). Neste trabalho foi utilizada esta escala para o Sistema de Gestão da Produção.

Quanto maior o grau de maturidade da empresa na implantação das ferramentas de gestão da Produção segundo o MEG, maior será a probabilidade de esta estar em uma particular categoria ki, ou outra mais alta da *i-ésima* tecnologia.

Na Figura 1 é represento um exemplo de curva característica do item (CCI) do Modelo de Escala Gradual.

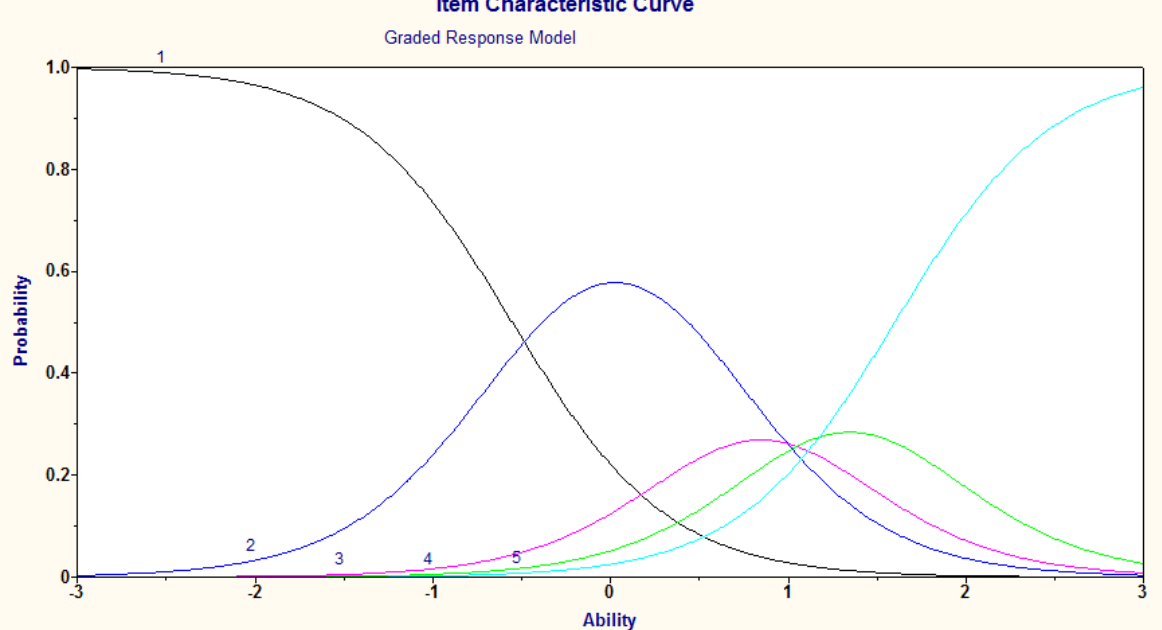

Figura 1 – Exemplo de curva característica do item

Fonte: Elaborado pela autora.

Na CCI, o eixo das abscissas indica o grau de habilidade das empresas em uma escala que varia de -3 a 3. Já o eixo das ordenadas indica a probabilidade da empresa atender ao item, expresso na forma decimal, variando de 0 para indicar 0% a 1 para indicador 100% de probabilidade. A curva 1 (cor preta) representa a probabilidade (P) de uma empresa ter 0% do item implementado. As curvas 2, 3 e 4 apresentam as probabilidades de implantação intermediárias 25% (cor azul escuro), 50% (cor rosa) e 75% (cor verde), respectivamente. A curva 5 (cor azul claro) representa a probabilidade de implantação integral do item, ou seja, 100%.

## **2.3.2.2 Construção da Escala**

Após estimar todos os parâmetros dos itens e colocar numa mesma métrica a maturidade das empresas (*θ*), é possível construir as escalas de maturidade. Tais escalas são definidas por níveis âncora, que são caracterizados pelos itens âncora. Níveis âncora são pontos selecionados pelo analista da escala para serem interpretados na prática. Já os itens âncora são itens selecionados, segundo a seguinte definição, para cada um dos níveis âncora:

Considere dois níveis âncora consecutivos *Y* e *Z* com *Y* < *Z*. Dizemos que um determinado item é âncora para o nível *Z* se e somente se as três condições abaixo forem satisfeitas simultaneamente (ANDRADE; TAVARES; VALLE, 2000):

a) 
$$
P(U = 1/\theta = Z) \ge 0,65;
$$
  
b)  $P(U = 1/\theta = Y) < 0,50;$   
c)  $P(U = 1/\theta = Z) - P(U = 1/\theta = Y) \ge 0,30$ 

Tais condições representam que um item é âncora de um nível âncora da escala se ele for suficientemente implantado com grande proporção de respondentes, pelo menos 65% com este nível de maturidade e por uma probabilidade anterior menor que 50%. Também é necessário que a diferença entre a proporção deste nível e do anterior seja de no mínimo 30%. Desta forma, para um item ser âncora ele deve ser um item "típico" daquele nível, ou seja, bastante implantado por empresas com aquele nível de maturidade e pouco implantado por empresas com nível de maturidade imediatamente anterior. Não se pode afirmar se todo nível âncora possui item, ou itens âncora. Os níveis âncoras devem ser satisfatoriamente distantes uns dos outros e a quantidade de itens deve ser grande, a fim de construir e interpretar a escala.

#### **2.4 Confiabilidade do Construto**

Para se validar a confiabilidade de questionários é possível correlacionar os seus itens com finalidade de confrontar se os resultados são pelo menos o mínimo aceitável. Duas formas de se fazer isto é através do coeficiente alfa de Cronbach e correlação de Pearson.

#### *2.4.1 Alfa de Cronbach*

O coeficiente alfa de Cronbach foi descrito em 1951 por Lee J. Cronbach como um índice utilizado para medir a confiabilidade da consistência interna de um instrumento, ou seja, medir o quanto os itens de um questionário estão correlacionados (ALMEIDA, SANTOS E COSTA, 2010 *apud* CRONBACH, 1951).

Segundo Da Hora e Arica (2010) o alfa mede a correlação entre respostas de um construto através da análise das respostas dadas pelos respondentes. O coeficiente α é calculado a partir da variância dos itens individuais e da variância da soma dos itens de cada avaliador através da seguinte equação:

$$
\alpha = \frac{k}{(k-1)} \left[ 1 - \frac{\sum_{j=1}^{k} s_j^2}{s_i^2} \right] \tag{5}
$$

Em que: *k* corresponde ao número de itens do questionário; *s²<sup>j</sup>* corresponde a variância de cada item; *s²<sup>t</sup>* corresponde a variância total do questionário, determinada como a soma de todas as variâncias.

Tem-se que mínimo valor aceitável para o coeficiente é de 0,70, inferior a este valor, a consistência interna do questionário não está adequada. Em contrapartida, o valor máximo esperado é 0,90, pois acima deste valor, pode-se considerar que há redundância ou duplicação, ou seja, vários itens estão medindo exatamente o mesmo elemento de um questionário. Os valores mais comumente aceitos para o alfa estão entre 0,80 e 0,90 (ALMEIDA; SANTOS; COSTA, 2010 *apud* STREINER, 2003).

#### **2.4.2 Correlação de Pearson**

Para Figueiredo Filho e Silva Junior (2010) o coeficiente de correlação Pearson (r) varia de -1 a 1. O sinal se refere a direção (positiva ou negativa) da relação entre as variáveis e o valor denomina a intensidade de tal relacionamento. Uma correlação perfeita (-1 ou 1) indica que o escore de uma variável pode ser determinado exatamente ao se saber o escore da outra. O contrario, uma correlação de valor zero afirma que não há relação linear entre as variáveis. O coeficiente amostral de Pearson pode ser calculado da seguinte forma:

$$
r = \frac{1}{n-1} \sum \left( \frac{x_i - \overline{x}}{sx} \right) \left( \frac{y_i - \overline{y}}{sy} \right) \tag{6}
$$

Em que: *n* corresponde ao número de amostras; *x<sup>i</sup>* representa cada valor de uma determinada variável, e *y<sup>i</sup>* cada valor da outra variável que se se deseja correlacionar; *X* barra e *Y* barra são as médias das variáveis; *Sx* e *Sy* são as variâncias.

Para Cohen (1988), valores entre 0,10 e 0,29 podem ser considerados baixos; escores entre 0,30 e 0,49 podem ser considerados como moderados; e valores entre 0,50 e 1 podem ser interpretados como altos.

## **2.5 Gráfico de Caixa**

John Tukey (1977) foi o primeiro descrever o gráfico de caixa, também conhecido por *boxplot*. Conforme Capela e Capela (2011) o gráfico de caixa, também conhecido como *boxplot*, é um gráfico estatístico que permite representar a distribuição de um conjunto de dados com base em alguns parâmetros descritivos.

Ainda segundo os autores, o gráfico supracitado permite avaliar a simetria dos dados, sua dispersão e a existência ou não de *outliers*, sendo especialmente adequado para a comparação de dois ou mais conjunto de dados correspondentes às categorias de uma variável.

Na Figura 2 é represento o gráfico de caixa com cada um de seus elementos, aonde primeiro quartil representa 25% da amostra, a mediana, ou segundo quartil, representa 50% e o terceiro quartil representa 75%. O valor mínimo, o máximo e o valor discrepantes (*outlier*) são também mostrados.

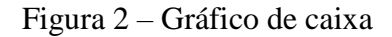

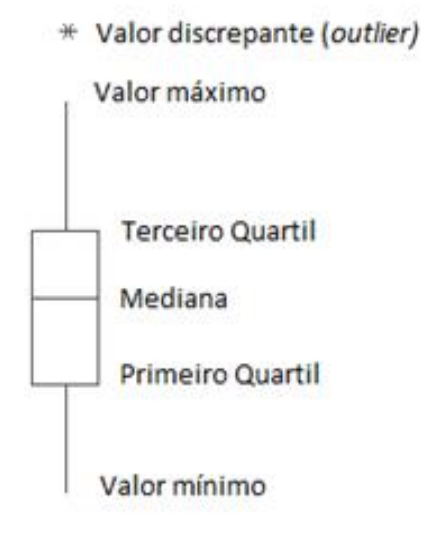

Fonte: Elaborado pela autora

## **3. ESTUDO DE CASO**

#### **3.1 Caracterização da amostra**

O Sistema de Monitoramento de Arranjos Produtivos possui 361 empresas cadastradas. O banco de dados vem sendo alimentado desde 2008 e a coleta da amostra foi realizada em março de 2016 através de exportação no site do sistema. Para este trabalho foram consideradas 299 empresas, tendo em vista que algumas apresentaram falta de informações (*missings*).

Dentre as 299 empresas, 287 são brasileiras, totalizando 95,9% da amostra, e menos expressivamente tem-se 5 alemãs, 5 espanholas e 2 americanas. Dentre as empresas brasileiras, o estado do Ceará lidera com 178 empresas (62,0%), em seguida tem-se o estado do Rio Grande do Norte com 75 empresas (26,1%), Rio Grande do Sul com 22 (7,7%), Paraíba com 4 (1,4%), Rio de Janeiro com 3 (1,0%) e com apenas uma ocorrência (0,3%) empatam Alagoas, Piauí, Minas Gerais, São Paulo e Santa Catarina.

Quanto ao porte das empresas, no questionário é considerado pequeno até 100 colaboradores, médio de 101 até 400 e grande acima de 400. Nesta amostra há 167 empresas de pequeno porte (55,9%), 83 empresas de médio porte (27,8%) e 49 empresas de grande porte  $(16,4\%)$ .

Algumas empresas responderam que fazem parte de mais de uma cadeia produtiva, portanto, a soma empresas por cadeia irá resultar em um número maior que 299. A maioria das empresas pesquisadas pertence à cadeia produtiva Metal-mecânica (MM) com representatividade de 92 empresas, seguida das cadeias Construção Civil (CC) com 82, Alimentos e Bebidas (AL) com 78, Têxtil com 35. Na Tabela 1 são apresentadas as quantidades de empresas por cadeia produtiva e por porte.

| Cadeia Produtiva        | Pequeno | Médio | <b>Grande</b> | <b>Total</b> |
|-------------------------|---------|-------|---------------|--------------|
| Metal-mecânica          | 56      | 23    | 13            | 92           |
| Construção Civil        | 58      | 19    |               | 82           |
| Alimentos e Bebidas     | 37      | 30    |               | 78           |
| Têxtil                  | 12      | 14    |               | 35           |
| Exportação e Importação | n       | 10    |               | 23           |
| Petróleo e Gás          |         | 8     |               | 21           |
| Gás                     | 10      |       |               | 16           |
| Eletro-eletrônica       |         |       |               | 16           |

Tabela 1 – Quantidade de empresas por cadeia produtiva e porte

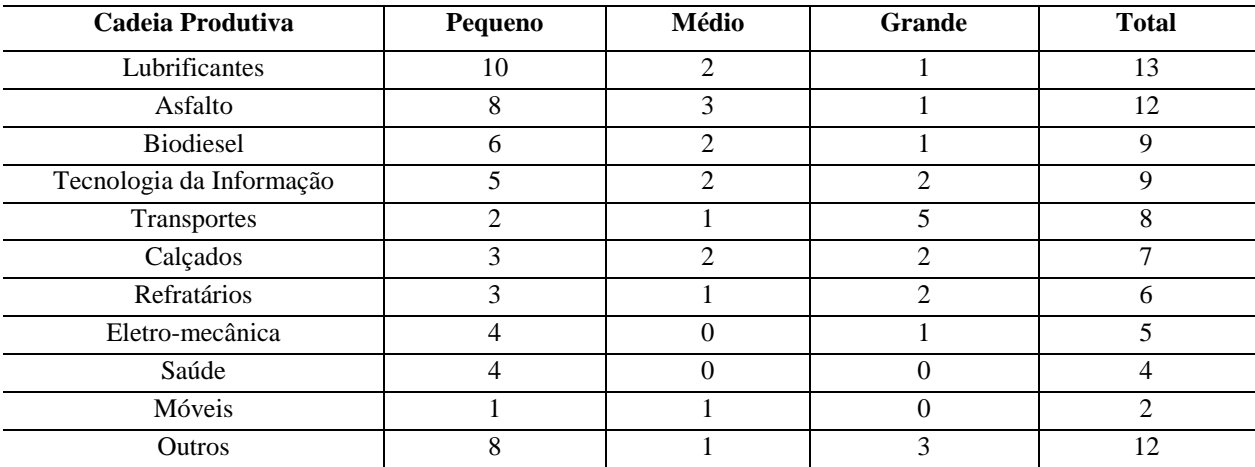

Fonte: Elaborado pela autora

## **3.2 Confiabilidade do Construto**

O coeficiente alfa de Cronbach foi calculado através da fórmula (5) para análise da consistência interna do questionário. Para esta análise foram consideradas as respostas graduais 0, 25, 50, 75, 100, e foram desconsiderados os itens respondidos como não aplicáveis. O número de itens é 10, o somatório das variâncias dos itens resulta em 10.047,71 e a variância dos totais da escala, ou seja, populacional, resulta em 43.471,81. O resultado é um alfa de 0,85, que representa um alto valor de confiabilidade, o que significa que o construto pode ser considerado confiável.

Outro teste de realizado foi a correlação de Pearson. Na Tabela 2 são apresentadas todas as correlações entre os itens. Observar, por exemplo, que a correlação entre o item 1 e 2 é a mesma que o item 2 e 1, e por isso há espaços vazios.

|         | Item 1 | Item 2 | Item 3 | Item 4 | Item 5 | Item 6 | Item 7 | Item 8 | Item 9 | Item $10$ |
|---------|--------|--------|--------|--------|--------|--------|--------|--------|--------|-----------|
| Item 1  | 1      |        |        |        |        |        |        |        |        |           |
| Item 2  | 0,382  |        |        |        |        |        |        |        |        |           |
| Item 3  | 0,541  | 0,569  |        |        |        |        |        |        |        |           |
| Item 4  | 0,469  | 0,414  | 0,606  |        |        |        |        |        |        |           |
| Item 5  | 0,488  | 0,535  | 0,587  | 0,608  |        |        |        |        |        |           |
| Item 6  | 0,481  | 0,375  | 0,476  | 0,557  | 0,481  |        |        |        |        |           |
| Item 7  | 0,361  | 0,423  | 0,509  | 0,425  | 0,543  | 0,381  |        |        |        |           |
| Item 8  | 0,384  | 0,436  | 0,509  | 0,417  | 0,444  | 0,337  | 0,422  |        |        |           |
| Item 9  | 0,431  | 0,385  | 0,464  | 0,397  | 0,486  | 0,304  | 0,473  | 0,488  |        |           |
| Item 10 | 0,138  | 0,181  | 0,129  | 0,160  | 0,260  | 0,167  | 0,215  | 0,165  | 0,199  |           |

Tabela 2 – Correlação de Pearson entre os indicadores

Fonte: Elaborado pela autora

É possível observar que o item idade média dos equipamentos (10), não satisfaz a correlação mínima de 0,3, o que indica a possível necessidade de retirá-lo do questionário. A fim de comprovar esta necessidade através da TRI, este item não foi desconsiderado.

## **3.3 Estimação dos parâmetros dos itens:** *a<sup>i</sup>* **e** *bi,k's*

Neste trabalho foi realizada uma transformação linear nas respostas das empresas, em que 0, 25, 50, 75 e 100% de aplicação do item foram substituídos por 0, 1, 2, 3 e 4, respectivamente. O "Não se aplica" (NA) foi substituído pelo número 9. No Anexo B são mostradas as respostas de todas as empresas participantes da pesquisa, com as devidas transformações. Por motivos de confidencialidade, os nomes das empresas foram substituídos por um código.

Para estimação dos parâmetros dos itens e graus de maturidade foi-se utilizado o *software Multilog* versão 7. Na Tabela 3 são apresentados a discriminação, as dificuldades para cada aplicação do item, a frequência e o percentual de empresas respondentes.

| <b>ITEM</b>           | <b>ÍNDICES</b><br><b>ESTATÍSTICOS</b> | APLICAÇÃO<br>DO ITEM (%) | <b>ESTIMATIVA</b>        | <b>FREQUÊNCIA</b><br>DE<br><b>EMPRESAS</b> | <b>PERCENTUAL</b><br>DE<br><b>EMPRESAS</b> |
|-----------------------|---------------------------------------|--------------------------|--------------------------|--------------------------------------------|--------------------------------------------|
|                       | $a_1$                                 | $\boldsymbol{0}$         | 1,79                     | 124                                        | 41,47%                                     |
| <b>Tempo de Setup</b> | $b_{1,1}$                             | 25                       | 0,03                     | 49                                         | 16,39%                                     |
|                       | $b_{1,2}$                             | 50                       | 0,75                     | 34                                         | 11,37%                                     |
|                       | $b_{1,3}$                             | 75                       | 1,33                     | 37                                         | 12,37%                                     |
|                       | $b_{1,4}$                             | 100                      | 2,63                     | 8                                          | 2,68%                                      |
|                       |                                       | <b>NA</b>                | $\overline{\phantom{a}}$ | 47                                         | 15,72%                                     |
|                       | a <sub>2</sub>                        | $\overline{0}$           | 1,64                     | 55                                         | 18,39%                                     |
|                       | $b_{2,1}$                             | 25                       | $-1,27$                  | 104                                        | 34,78%                                     |
| <b>PCP</b>            | $b_{2,2}$                             | 50                       | 0,14                     | 69                                         | 23,08%                                     |
|                       | $b_{2,3}$                             | 75                       | 1,06                     | 32                                         | 10,70%                                     |
|                       | $b_{2,4}$                             | 100                      | 1,74                     | 33                                         | 11,04%                                     |
|                       | $\overline{\phantom{a}}$              | NA                       |                          | 6                                          | 2,01%                                      |
|                       | $a_3$                                 | $\boldsymbol{0}$         | 2,68                     | 126                                        | 42,14%                                     |
|                       | $b_{3,1}$                             | 25                       | $-0,14$                  | 48                                         | 16,05%                                     |
| <b>Estudos</b> de     | $b_{3,2}$                             | 50                       | 0,39                     | 70                                         | 23,41%                                     |
| Capabilidade          | $b_{3,3}$                             | 75                       | 1,44                     | 23                                         | 7,69%                                      |
|                       | $b_{3,4}$                             | 100                      | 2,26                     | 9                                          | 3,01%                                      |
|                       | $\overline{\phantom{a}}$              | <b>NA</b>                | $\blacksquare$           | 23                                         | 7,69%                                      |
|                       | a <sub>4</sub>                        | $\overline{0}$           | 2,28                     | 100                                        | 33,44%                                     |
|                       | $b_{4,1}$                             | 25                       | $-0,55$                  | 103                                        | 34,45%                                     |
| Custos da             | $b_{4,2}$                             | 50                       | 0,60                     | 36                                         | 12,04%                                     |
| <b>Qualidade</b>      | $b_{4,3}$                             | 75                       | 1,09                     | 28                                         | 9,36%                                      |
|                       | $b_{4,4}$                             | 100                      | 1,6                      | 30                                         | 10,03%                                     |
|                       | $\blacksquare$                        | NA                       | $\overline{\phantom{a}}$ | $\overline{2}$                             | 0,67%                                      |
| Controle de           | a <sub>5</sub>                        | $\mathbf{0}$             | 2,60                     | 76                                         | 25,42%                                     |
| <b>Processos</b>      | $b_{5,1}$                             | 25                       | $-0,78$                  | 57                                         | 19,06%                                     |

Tabela 3 – Estimação dos parâmetros dos itens

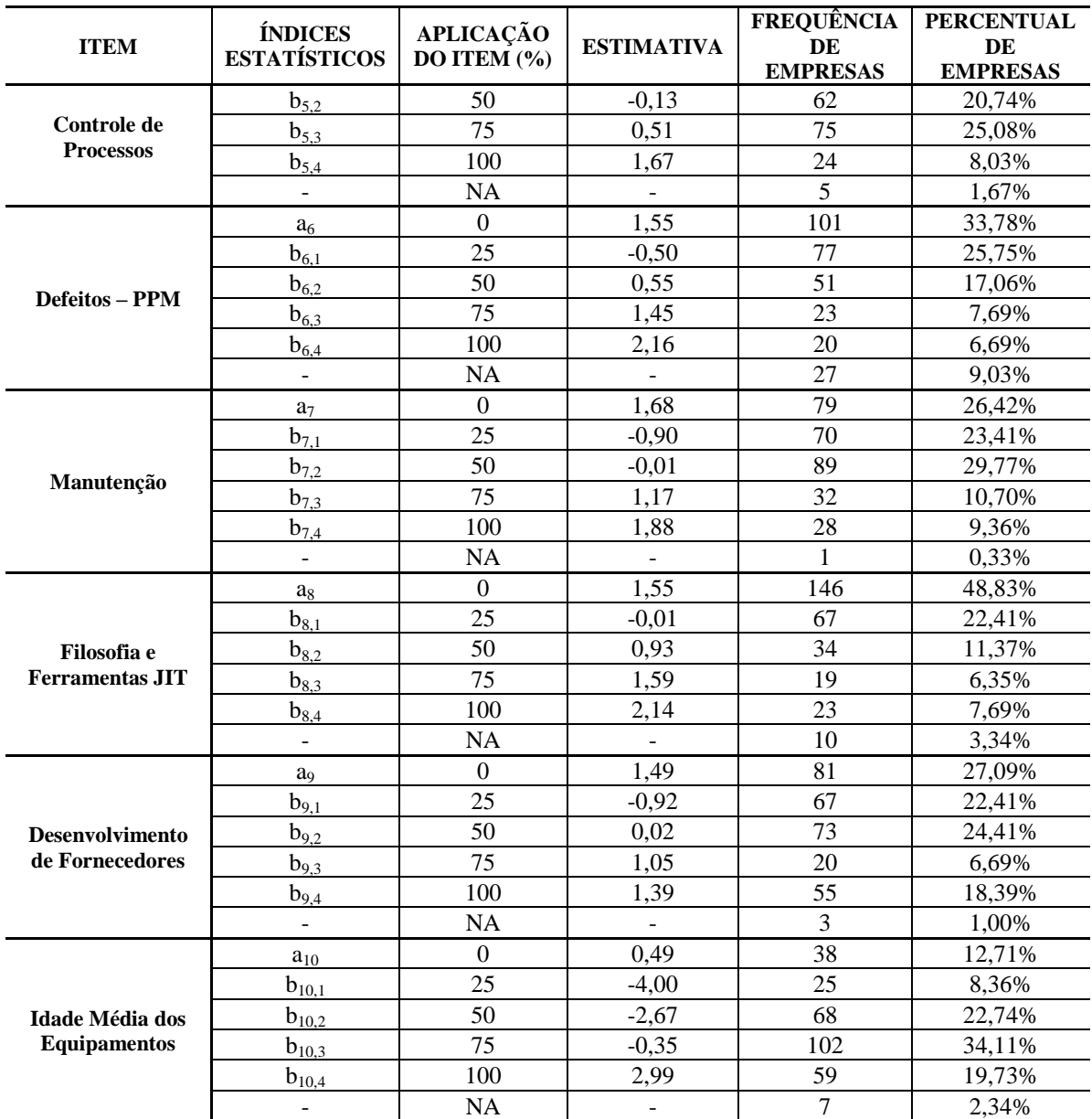

Fonte: Elaborado pela autora

A partir da Tabela 3 é possível identificar que o item estudos de capabilidade é o que mais discrimina, pois apresenta o maior parâmetro de discriminação *a<sup>i</sup>* , igual a 2,68, seguidos dos itens "controle de processos", com o parâmetro igual a 2,60 e "custos da qualidade" com 2,28. Já o item idade média dos equipamentos possui a menor discriminação, com apenas 0,49, conFigurando-o como um item de baixa confiabilidade. Altos valores do parâmetro de discriminação indicam que o item tem grande poder de diferenciação e qualificam as empresas basicamente em grupos.

O item idade média dos equipamentos apresenta o maior parâmetro de dificuldade de se atingir o 100%, *b10,4* igual a 2,99, porém como este também é o item que menos discrimina, tal informação é inconclusiva. Outro item difícil de implementar é o tempo de setup, com *b1,4* igual a 2,63, seguido do item estudos de capabilidade, com *b3,4* resultando em 2,26.

#### **3.4 Análise das curvas característica dos itens**

Cada item apresenta uma curva característica, já descrita na fundamentação teórica. A seguir são apresentados os resultados de cada um dos 10 indicadores. Na Figura 3 é apresentado o item 1, na Figura 4 é apresentado o item 2 e assim consecutivamente.

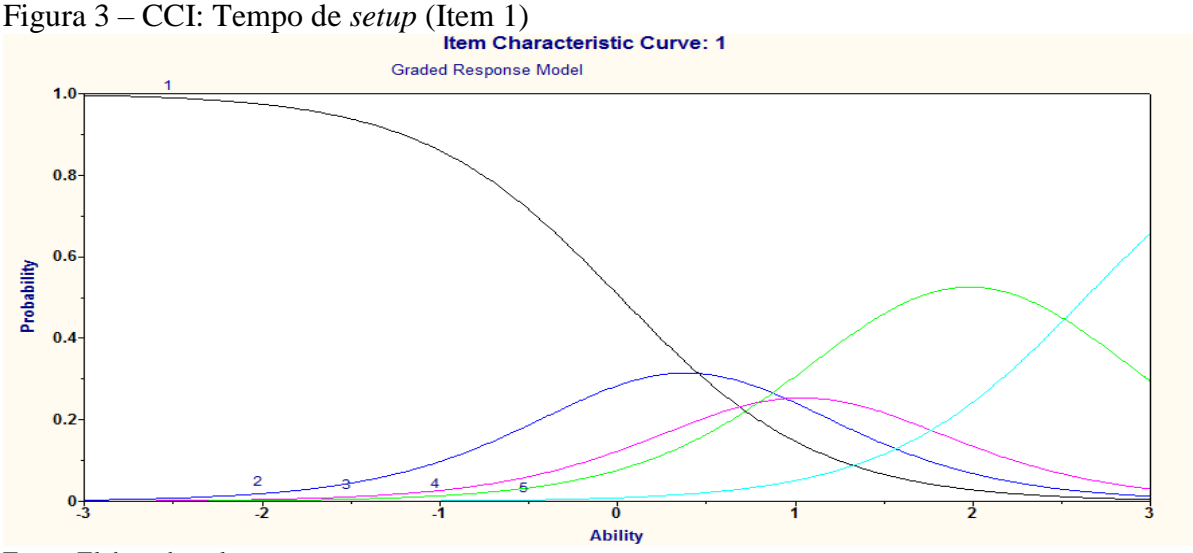

Fonte: Elaborado pela autora

Para o indicador tempo de *setup*, podemos notar que empresas com habilidade até 0,5 têm maior probabilidade de responder que o procedimento é informal (0%). Já empresas com maturidade entre 0,5 e 1,0, apresentam probabilidades próximas de implantação de procedimento documentado (25%), tempo inferior a 60 minutos (50%) e tempo inferior a 40 minutos (75%). Com habilidade a partir de 1,0, possuir tempo de *setup* inferior a 40 minutos se torna mais evidente. O tempo inferior a 10 minutos (implantação de 100%) torna-se mais provável apenas com a maturidade de 2,5.

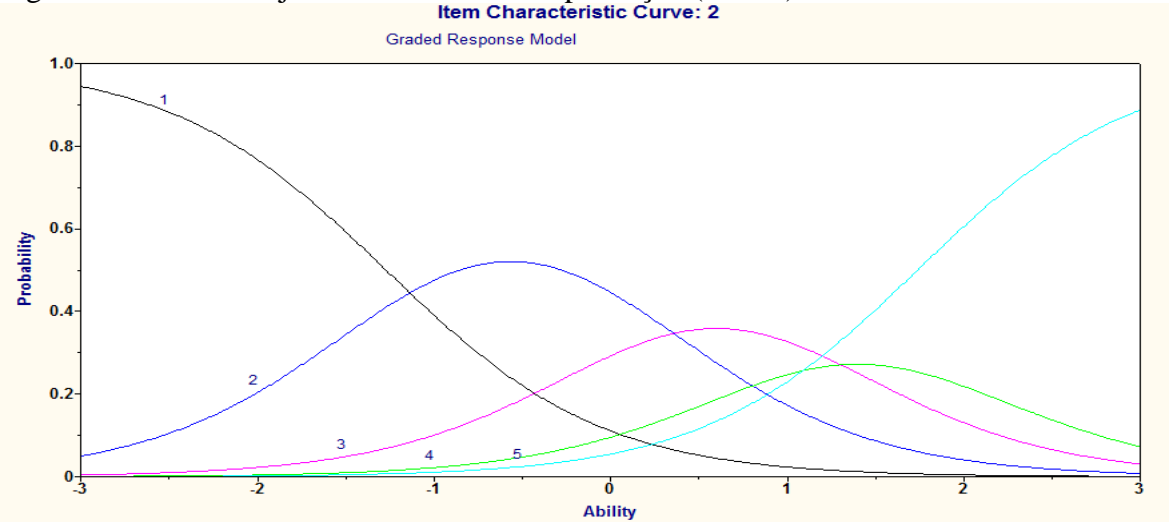

Figura 4 – CCI: Planejamento e controle da produção (Item 2)

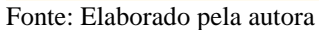

O indicador planejamento e controle da produção indica que as empresas que possuem maturidades de -1,0 a 0,5 tem maior probabilidade de utilizar planilhas eletrônicas (25%). Com maturidade em torno de 1 tem maior chance, apesar de pouca diferença para outras categorias de resposta, de fazer uso de software (50%), e com habilidade superior a 1,0, já está mais evidente o uso de ERP (100%). Pode-se notar que é mais fácil atingir o 100% neste item que no anterior, comprovado tanto pelos gráficos quanto pelo pelos parâmetros de dificuldade *b1,4* e *b2,4* na Tabela 3.

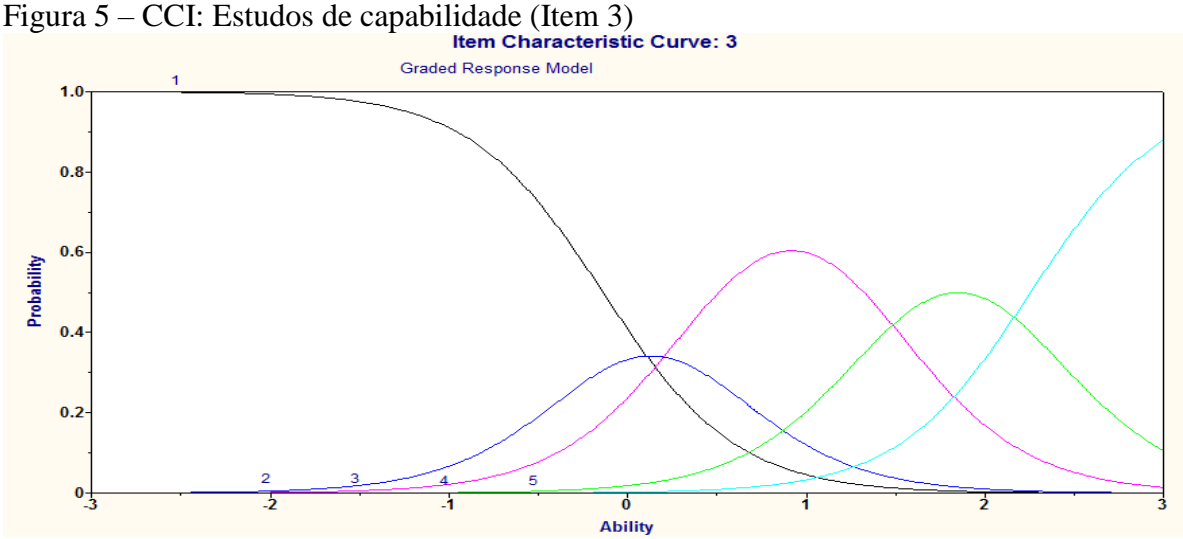

Estudos de capabilidade, como já mencionado, possui o maior parâmetro de discriminação *a<sup>3</sup>* (ver Tabela 3), ou seja, é um item que tem grande poder de diferenciação e qualifica as empresas em grupos. Tem maior chance de responder pelo menos que existem

Fonte: Elaborado pela autora

processos instáveis (25%) com habilidade superior a 0. Em torno da habilidade 1, destaca-se que os processos são estáveis (50%), enquanto prevalece a utilização de controle estatístico do processo com maturidade de 1,5 a 2,0. O índice de capacidade do processo Cpk superior a 2, a implantação 100% dos estudos de capabilidade, tem maior probabilidade com habilidade próxima a 2,5.

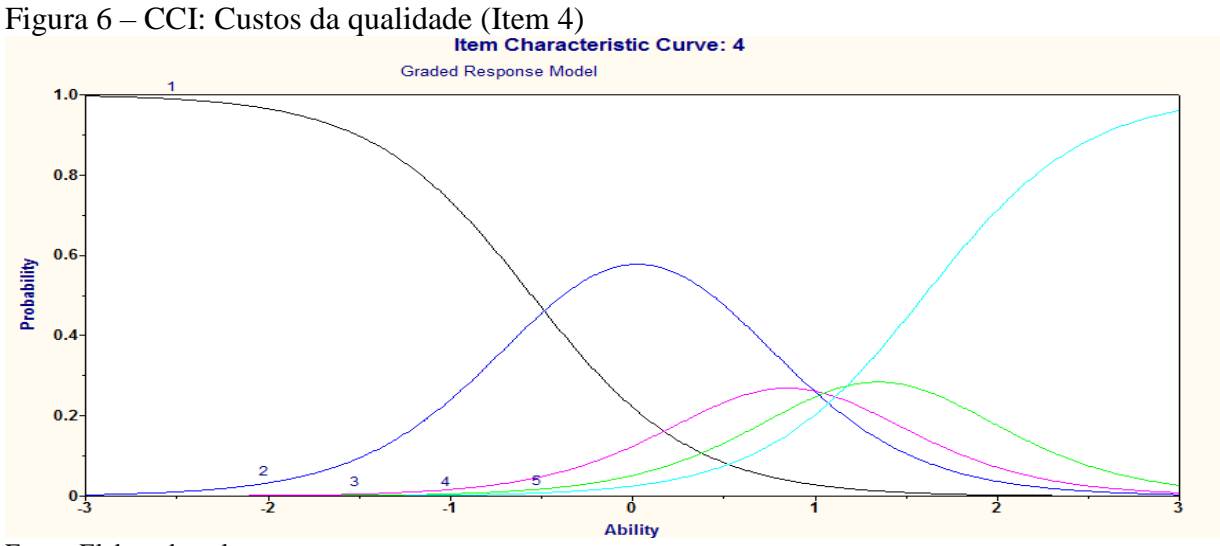

Fonte: Elaborado pela autora

Observe que o item custos da qualidade possui o terceiro maior parâmetro de discriminação  $a_5$  (ver Tabela 3). Para habilidades entre -3,0 e -0,5, a maior probabilidade é que os custos sejam desconhecidos (0%). Maturidades de -0,5 a 1,0 destacam a maior chance de ter o monitoramento destes custos (25%). Habilidades acima de 1,5 devem alcançar a última categoria de resposta, custos inferiores a 0,5% do faturamento.

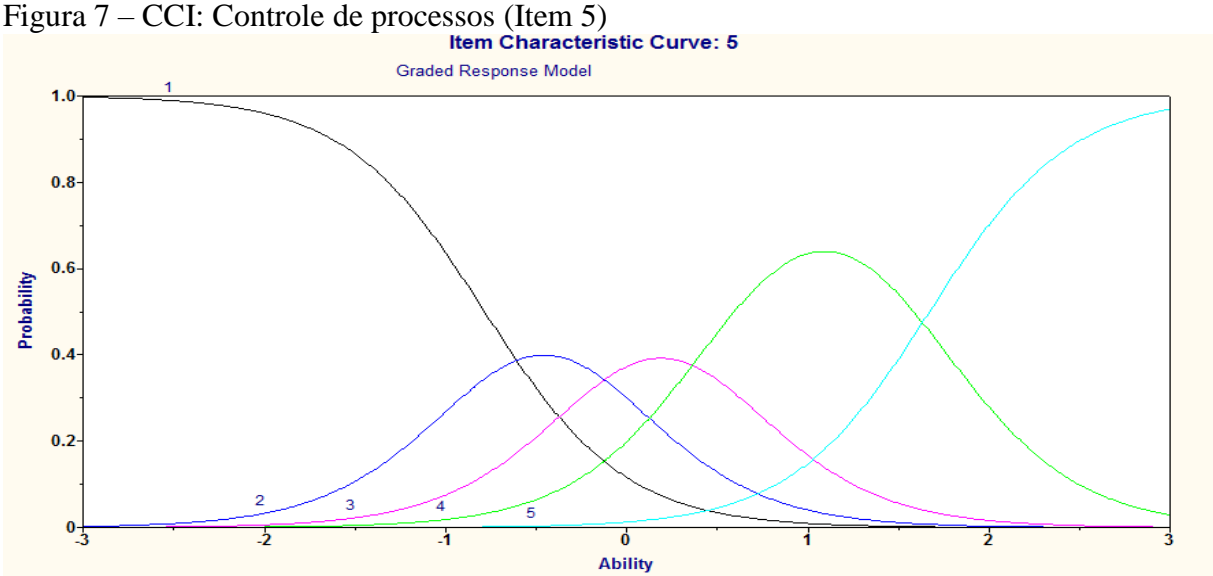

Fonte: Elaborado pela autora

O item 5, controle de processos possui o segundo maior parâmetro de discriminação *a<sup>5</sup>* (ver Tabela 3). Há três curvas com as maiores probabilidades: 0%, 75% e 100%. Para habilidades entre -3,0 e -0,5, a maior probabilidade é que as respostas sejam parâmetros informais (0%). Maturidades de 0,5 a 1,5 destacam a maior chance de responder parâmetros formais (25%). Habilidades acima de 1,5 estão com maior chance de atingir a implantação total, estudos de capabilidade.

Figura 8 – CCI: Defeitos - PPM (Item 6) Graded Response Model  $1.0$  $0.8$  $0.6$ Probability  $0.4$  $0.2$  $\overline{2}$  $0\frac{1}{3}$  $\overline{\mathbf{0}}$ **Ability** 

Fonte: Elaborado pela autora

Para o item Defeitos em Partes por Milhão, destacam-se duas curvas, a de implantação 0% e implantação 100%. Até a habilidade 0,25 é mais provável responder que os defeitos são desconhecidos (0%). Entre habilidade 0,0 e 1,5, as probabilidades de responder que os defeitos são conhecidos (25%), que são de 1 a 10% (50%) e inferiores a 1000 defeitos por milhão (75%) estão próximas, já a implantação total, menos de 500 defeitos por milhão fica mais visível a partir 1,5 de maturidade.

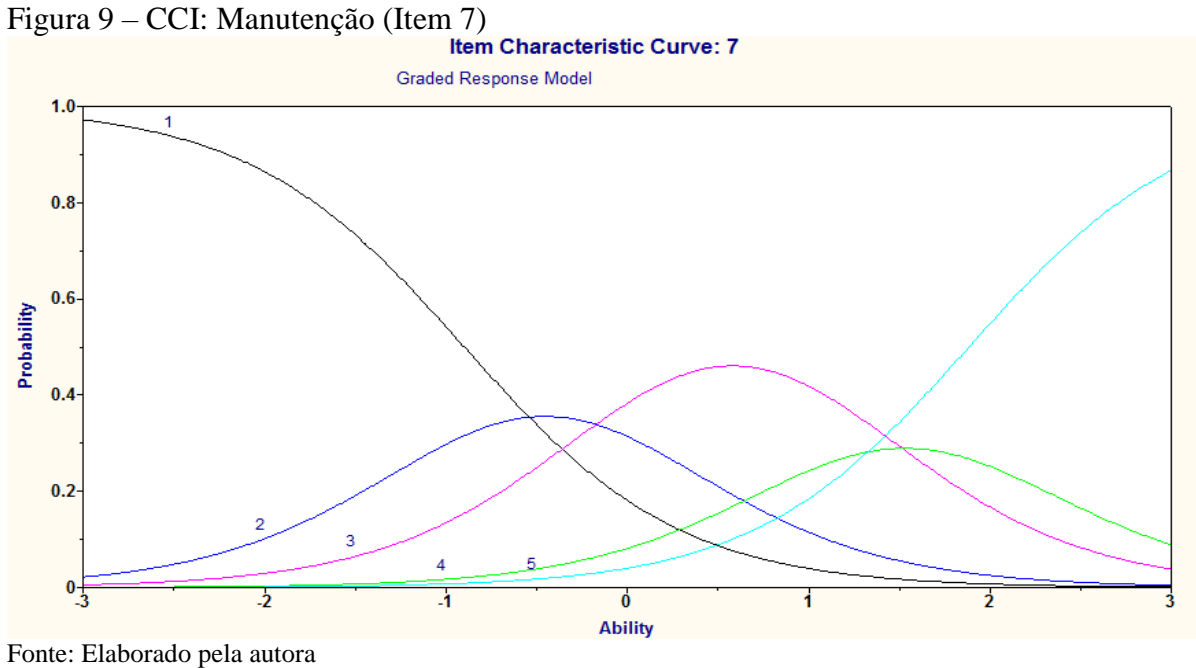

O indicador manutenção destaca três curvas de maior probabilidade: categoria 1, 3 e 5. A resposta de possuir manutenção corretiva (0%) é a resposta mais provável para maturidades de -3,0 a -0,5. Com habilidade de 0,0 a 1,5 prevalece a chance de responder manutenção preventiva (50%) e com maturidade a partir de 1,5 é possível verificar a maior chance de implantação da manutenção produtiva total (100%).

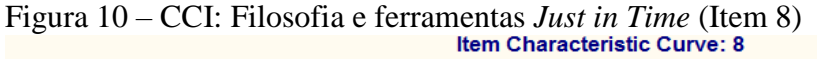

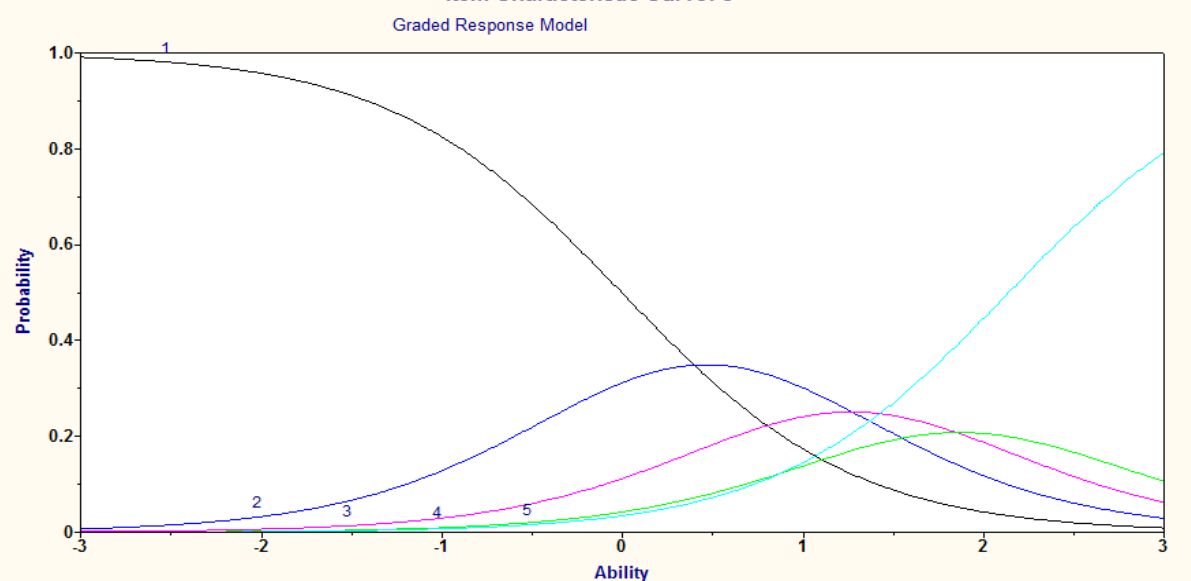

Fonte: Elaborado pela autora

Para a filosofia e ferramentas *Just in Time*, destaca-se a curva de implantação 0%, não utilização de ferramentas e a curva de implantação total, muitas ferramentas. A resposta de não utilizar ferramentas é a mais provável para maturidades até 0,5. Com habilidade superior a 1,5 já há maior chance de implantação total. Dentre as categorias intermediárias, sobrepõe-se o uso de apenas uma fermenta (25%), entre as habilidades de 0,5 a 1,3.

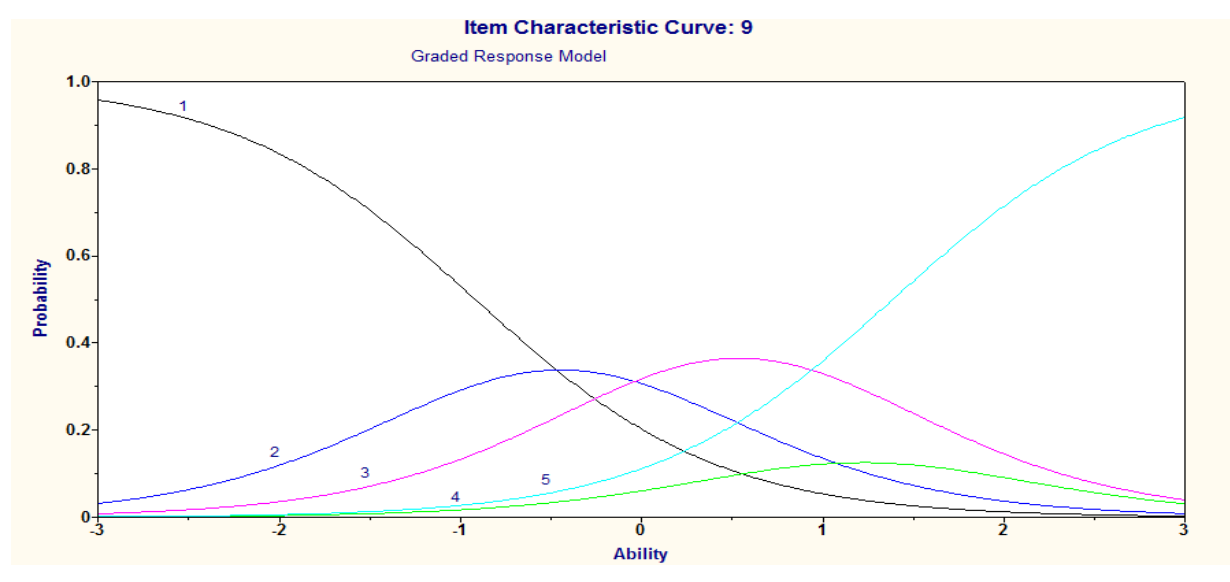

Figura 11 – CCI: Desenvolvimento de fornecedores (Item 9)

Fonte: Elaborado pela autora

O item desenvolvimento de fornecedores possui pouca expressividade quando se trata da implantação de programas de capacitação (75%), não se sobrepondo a nenhuma outra categoria para qualquer grau de maturidade. A implantação informal, 0%, é mais provável com habilidade até -0,5. A implantação formal (25%) tem pequeno destaque entre -0,5 e 0,0. Apenas tem maior chance de responder que há monitoramento do desempenho dos fornecedores (50%) de implantação, o qual há o monitoramento do, entre as habilidades 0,0 e 1,0. Acima da habilidade 1, destaca-se a o estabelecimento de parcerias (100%).

Figura 12 – CCI: Idade média dos equipamentos (Item 10)

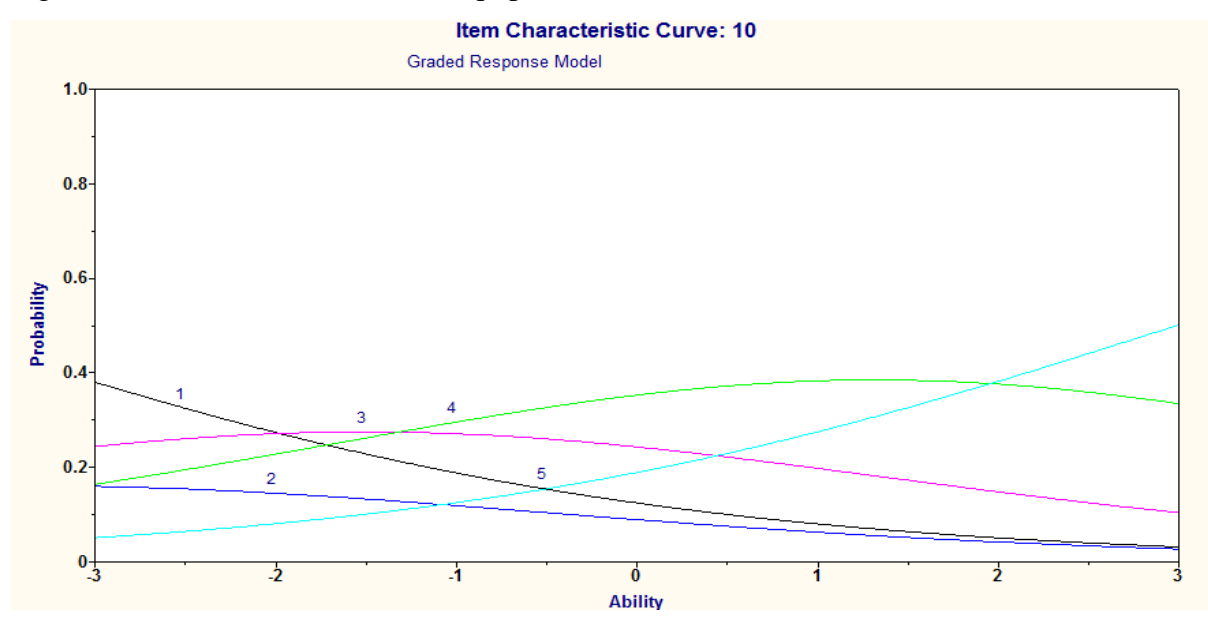

Fonte: Elaborado pela autora

O item idade média dos equipamentos, possui o menor parâmetro de discriminação *a<sup>10</sup>* (ver Tabela 3), e através do gráfico é possível perceber a sua incoerência. Não há uma clara relação entre empresas com maiores graus de maturidade e melhores respostas, como também não há o oposto, ou seja, a idade dos equipamentos pouco tem relação com o grau de maturidade que a empresa possui. Esta demonstra a necessidade de retirá-lo do questionário.

#### **3.5 Grau de Maturidade das Empresas**

Com a utilização da TRI, é possível estimar também a maturidade das empresas, considerando os parâmetros já anteriormente calculados. A resposta de cada empresa é apresentada no Anexo C.

Na Figura 13 é apresentado o histograma da participação das empresas por intervalo de maturidade elaborado no *software Minitab*17, de acordo com os resultados obtidos no *software Multilog* versão 7. Nesta figura é possível identificar que grandes concentrações de empresas encontram-se entre os níveis de maturidade -1,0 e 1,0, as quais representam 70,23% das empresas da amostra. Enquanto este histograma representa que apenas 14,76% das empresas possuem maturidade acima de 1,0. Com tal resultado é possível notar a dificuldade de implantação de 100% dos itens avaliados.

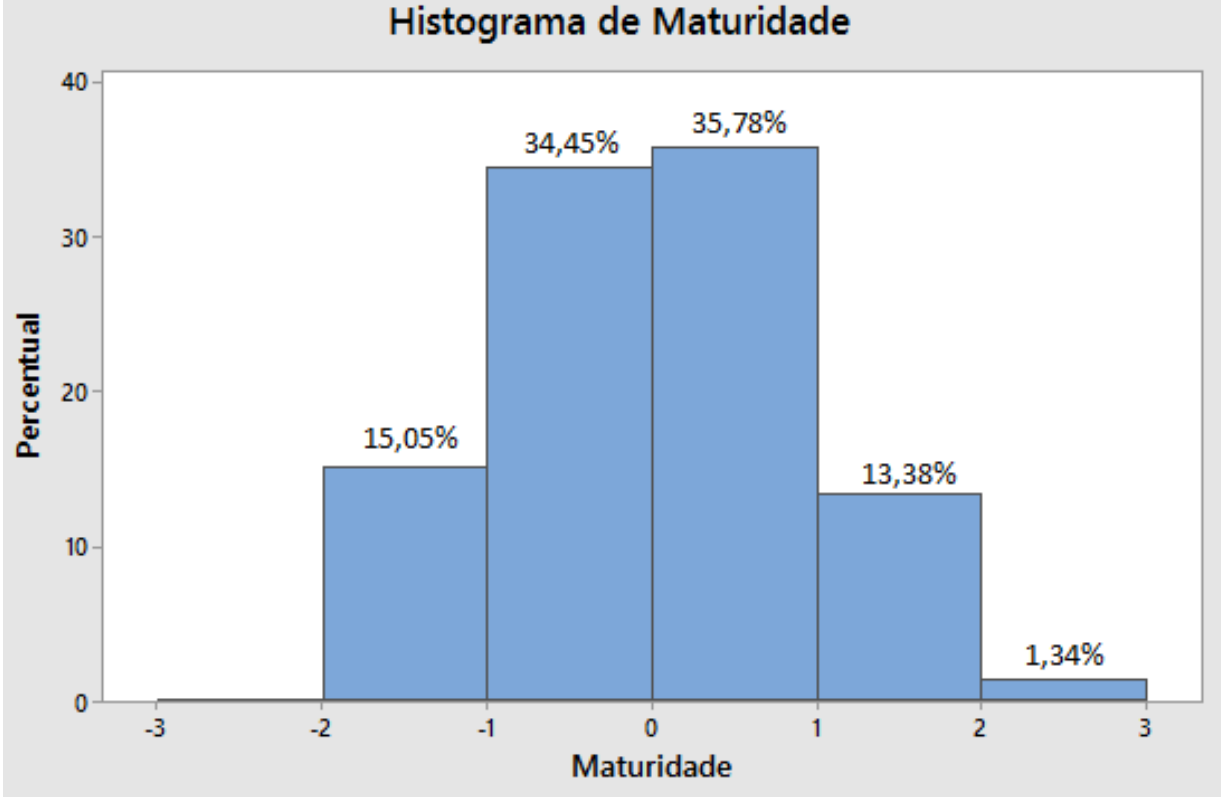

Figura 13 – Participação das empresas por intervalo de maturidade

Foi realizada também uma análise por cadeia produtiva. A Figura 14 representa o boxplot (gráfico de caixa) das principais cadeias: Metal-mecânica (MM), construção civil (CC), alimentos e bebidas (AL), têxtil (TEX) e petróleo e gás (P&G), nesta ordem. Este gráfico serve para avaliar a distribuição dos dados.

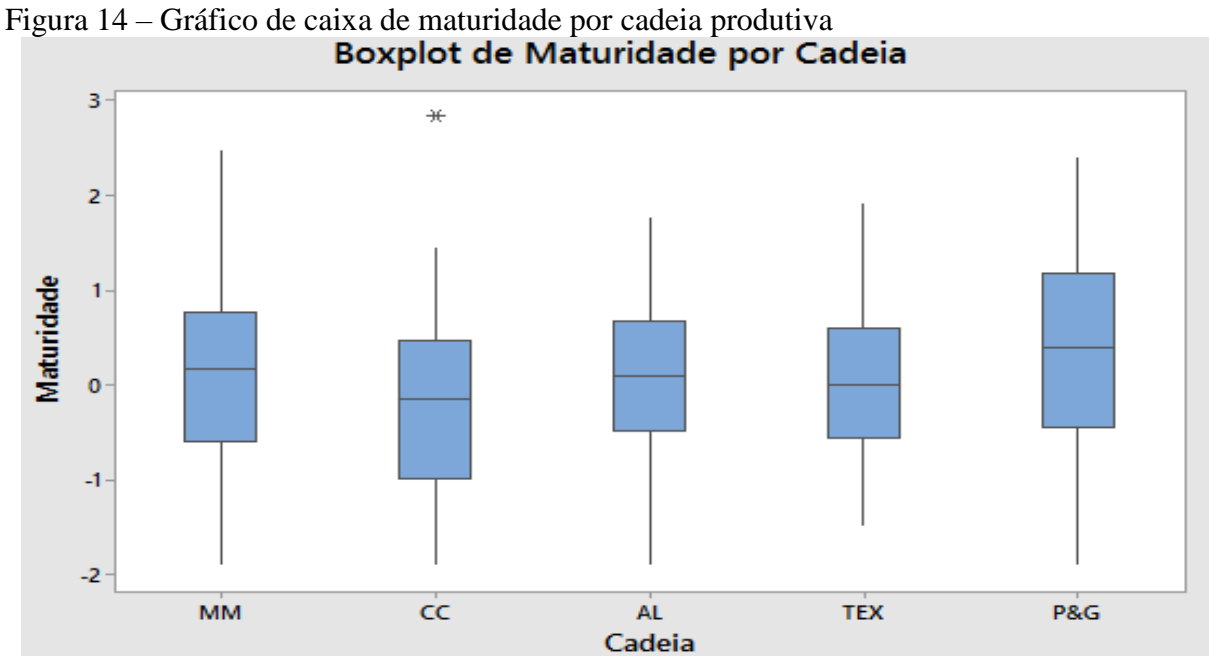

Fonte: Elaborado pela autora

Fonte: Elaborado pela autora

De uma forma geral, os dados estão muito bem distribuídos, com o centro de distribuição em torno da maturidade 0. Pode-se observar que há uma dispersão simétrica entre todas as cadeias, pois a mediana se encontra próxima, em todos os casos, da metade do retângulo (*box*), que contém 50% dos valores do conjunto de dados. A seguir a Tabela 4 que contém os valores estatísticos do diagrama de caixa.

| Cadeia Produtiva    | 1º Quartil | Mediana | 3º Quartil | Amplitude | Maior $\theta$ | Menor $\theta$ |
|---------------------|------------|---------|------------|-----------|----------------|----------------|
| Metal-Mecânica      | $-0,60$    | 0,16    | 0,77       | 1,36      | 2,46           | $-1,89$        |
| Construção Civil    | $-0.99$    | $-0,15$ | 0,46       | 1,44      | 1,44           | $-1,89$        |
| Alimentos e Bebidas | $-0,48$    | 0,09    | 0,66       | 1,15      | 1,74           | $-1,89$        |
| Têxtil              | $-0,56$    | $-0,01$ | 0,59       | 1,16      | 1,9            | $-1.48$        |
| Petróleo e Gás      | $-0,45$    | 0,38    | 1,17       | 1,62      | 2,38           | $-1,48$        |

Tabela 4 – índices estatísticos do diagrama de caixa

Pode-se observar que a cadeia petróleo e gás está melhor posicionada na escala de maturidade, com terceiro quartil ultrapassando a maturidade 1,0. A Construção Civil está relativamente pior, com primeiro quartil em torno de -1,0. Pertence a esta cadeia a empresa com a maior maturidade, 733BrasilCE, o que representa um valor discrepante (*outlier*) demarcado com o asterisco.

## **3.6 Construção da Escala de habilidade**

Para a construção da escala com seus respectivos níveis âncoras e itens âncoras, ou quase âncoras, os resultados das probabilidades relacionadas a cada *bi,4* foram analisados. Na Tabela 5 são apresentados esses resultados.

|                                  | $\text{Escala}(0,1)$ |           |       |       |       |       |                  |        |                |        |        |
|----------------------------------|----------------------|-----------|-------|-------|-------|-------|------------------|--------|----------------|--------|--------|
|                                  | $a_i$                | $b_{i,k}$ | -4    | $-3$  | $-2$  | $-1$  | $\boldsymbol{0}$ |        | $\overline{2}$ | 3      | 4      |
| $\overline{\phantom{0}}$<br>Item | a <sub>I</sub>       | $b_{1,4}$ | 0,00% | 0,00% | 0,03% | 0,15% | 0,89%            | 5,13%  | 24,46%         | 65,98% | 92,07% |
| $\mathcal{L}$<br>Item            | a <sub>2</sub>       | $b_{2,4}$ | 0,01% | 0,04% | 0,22% | 1,11% | 5,45%            | 22,91% | 60,50%         | 88,76% | 97,60% |
| $\mathfrak{c}$<br>Item           | $a_3$                | $b_{3,4}$ | 0,00% | 0,00% | 0,00% | 0,02% | 0,23%            | 3,30%  | 33,25%         | 87,90% | 99,07% |
| 4<br>Item                        | $a_4$                | $b_{4,4}$ | 0,00% | 0,00% | 0,03% | 0,27% | 2,54%            | 20,29% | 71,34%         | 96,05% | 99,58% |

Tabela 5 – Escala de habilidade

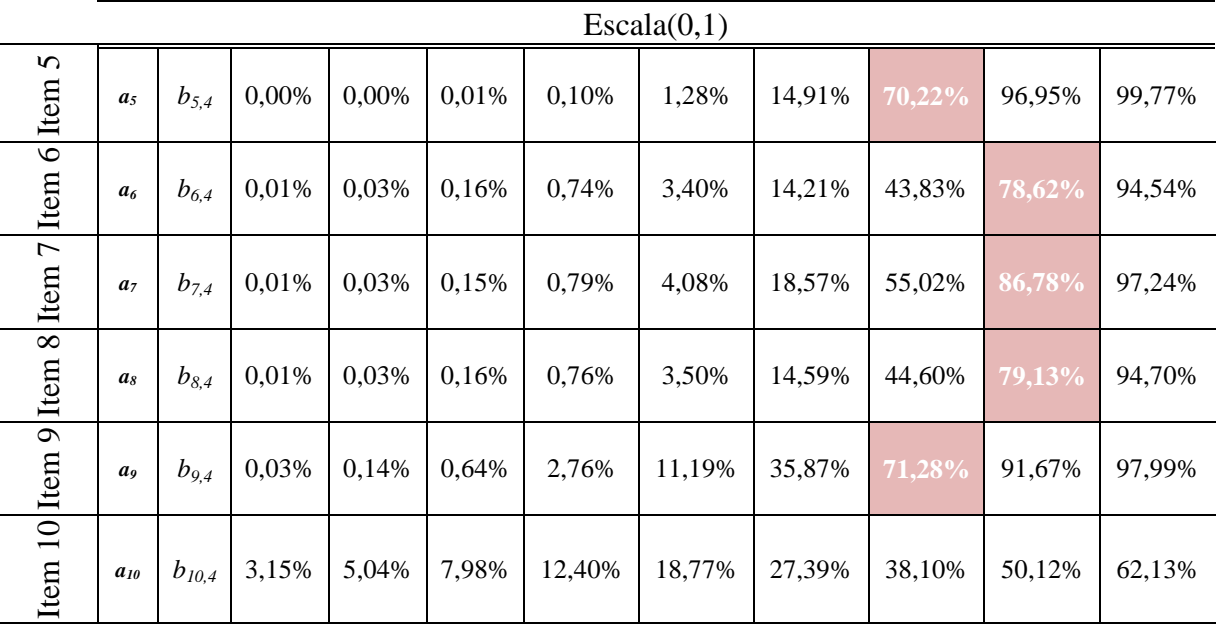

É possível constatar dois níveis âncoras. O nível 2 com 3 itens âncoras e o nível 3 com 6 itens âncoras. Com base nesses itens pode-se caracterizar os níveis âncoras da seguinte forma:

Nível 2: Neste nível as empresas encontram-se com implementação de 100% dos indicadores: custos da qualidade; controle de processos e desenvolvimento de fornecedores. As empresas que estão neste nível de maturidade, possuem 71,34% de chance de ter seus custos da qualidade menores que 0,5% do faturamento. Em se tratando do indicador controle de processos, as empresas com essa habilidade têm 70, 22% de chance de possuir estudos de capabilidade, e em relação ao indicador desenvolvimento de fornecedores, possuem 71,28% de probabilidade de ter parcerias estabelecidas.

Nível 3: Este nível representa as empresas que encontram-se com implementação de 100% do indicadores: tempo de *setup*, PCP, estudos de capabilidade, defeitos, manutenção e filosofia e ferramentas JIT. As empresas que estão neste nível de maturidade, possuem 65,98% de chance de ter seus tempos de *setup* inferiores a 10 minutos, 88,76% de ter seu planejamento e controle da produção com a utilização de ERP, 87,90% de chance de estudos de capabilidade com Cpk maior que 2, que é o índice que leva em conta a centralização do processo. Também possui 78,62% de probabilidade de ter menos que 500 defeitos em parte por milhão, além de 86,78% de chance de possuir manutenção produtiva total e 79,13% de possuir muitas ferramentas *Just in Time.*

## **4 CONSIDERAÇÕES FINAIS**

Este trabalho teve como objetivo a aplicação do Modelo de Escala Gradual da Teoria de Resposta ao Item no construto do Sistema de Monitoramento de Arranjos Produtivos, visando analisar o próprio questionário e as empresas respondentes.

Realizou-se uma revisão bibliográfica sobre *benchmarking* e em especial referente ao *benchmarking* flexível do Sistema de Monitoramento de Arranjos Produtivos, com enfoque nos indicadores do Sistema de Gestão da Produção. Também foram abordados os conceitos da Teoria de Resposta ao item, principalmente do Modelo de Escala Gradual.

O construto apresenta 46 indicadores, sendo neste estudo avaliados somente os 10 itens referentes ao Sistema de Gestão da produção: tempo de *setup*; planejamento e controle da produção; estudos de capabilidade; custos da qualidade; controle de processos; defeitos em partes por milhão; manutenção; filosofia e ferramentas Just in Time; desenvolvimento de fornecedores; idade média dos equipamentos. A amostra possuiu 299 empresas.

Validou-se o questionário ao calcular o coeficiente alfa de cronbach igual a 0,85, o que o confere uma boa confiabilidade. Outra validação foi através da Correlação de Pearson de todos os itens, resultando em correlação superior a 0,3, exceto para o indicador idade média dos equipamentos. Tal resultado conFigura a necessidade de exclusão do item, porém para fins de posterior análise, foi mantido o indicador.

Os parâmetros de discriminação e dificuldade para cada item foram estimados, bem como grau de maturidade de cada empresa e também por cadeia, destacando a cadeia de Petróleo e Gás como superior às demais e a construção civil inferior. As empresas estão concentradas entre os níveis de maturidade -1,0 e 1,0, as quais representam 70,23% das empresas da amostra. Enquanto apenas 14,76% das empresas possuem maturidade acima de 1,0. Com tal resultado é possível notar a dificuldade de implantação de 100% dos itens avaliados.

As curvas características dos itens foram todas avaliadas, confirmando a necessidade de remover o indicador idade media dos equipamentos devido a baixa discriminação que o mesmo possui. O gráfico de caixa demonstrou que a distribuição dos dados é simétrica, tendo a cadeia produtiva Petróleo e Gás como a melhor posicionada e a Construção Civil como a pior.

Foi construída a escala de habilidade com as probabilidades de resposta de acordo com os itens ancoras e quase ancoras, de modo que foram identificados dois níveis âncora: 2,0 e 3,0, e estes foram caracterizados.

O estudo realizado apresentou algumas limitações, dentre as quais, pode-se citar a baixa quantidade de empresas, a análise generalista, a coleta temporal dos dados. Devido ao universo de amostras (299 empresas) ser pouco significativo para a análise da TRI, foi realizado um único estudo considerando todas as empresas, ao invés de separá-las por cadeia produtiva. Dito isto, é possível concluir que a análise foi mais generalista, pois compara empresas de diferentes áreas de atuação. Outro fator limitante percebido foi o fato de o banco de dados das amostras ter sido coletado ao longo do tempo, desde 2008, o que pode conter respostas que não foram atualizadas.

<span id="page-46-0"></span>Para trabalhos futuros recomenda-se: a aplicação de outro modelo da Teoria de Resposta ao Item no SIMAP Competitivo, no qual as respostas dos indicadores são variáveis continuas; análise do comportamento dos dados ao longo do tempo; abordagem deste mesmo construto com a Teoria Clássica dos Testes e posteriormente comparação com os resultados obtidos neste trabalho; análise dos graus de maturidade das empresas com os demais sistemas de gestão; aplicação da TRI a outros questionários; Reprodução deste trabalho desconsiderando o item idade média dos equipamentos para comparar os novos resultados, principalmente o que diz respeito à confiabilidade do construto; Proposição de outro método avaliativo para este construto.

## **REFERÊNCIAS**

ADEBANJO, Dotun; ABBAS, Ahmed; MANN, Robin. **An investigation of the adoption and implementation of benchmarking.** International Journal of Operations & Production Management, v. 30, n. 11, p. 1140-1169, 2010.

ALBERTIN, Marcos Ronaldo; BALTAZAR, Marcos Charles Pinheiro; PONTES, Heráclito Lopes Jaguaribe; BARROSO, Kayle Marreiro. **Aplicação da teoria da resposta ao item em práticas de excelência e** *benchmarking* **de cadeias produtivas.** XXI SIMPÓSIO DE ENGENHARIA DE PRODUÇÃO (SIMPEP), 2014.

ALEXANDRE, João Welliandre Carneiro et al. **Uma Proposta de Análise da Maturidade Organizacional na GQT via Teoria da Resposta ao Item.** SIMPÓSIO BRASILEIRO DE PESQUISA OPERACIONAL, v. 35, p. 1-20, 2003

ALMEIDA, Diogo; SANTOS, Marco Aurélio Reis dos; COSTA, Antônio Fernando Branco. **Aplicação do coeficiente alfa de Cronbach nos resultados de um questionário para avaliação de desempenho da saúde pública.** XXX Encontro Nacional de Engenharia de Produção. São Carlos, SP, Brasil, v. 12, p. a15, 2010.

ANDRICH, David. **A rating formulation for ordered response categories.**Psychometrika, v. 43, n. 4, p. 561-573, 1978.

ARNOLD, J. R. Tony; RIMOLI, Celso; ESTEVES, Lenita Maria Rímoli. **Administração de materiais:** uma introdução . São Paulo: Atlas, 1999.

Baker, Frank B. **Item Response Theory - Parameter Estimation Techniques.** New York: Marcel Dekker, Inc., 1992.

BALTAZAR, Marcos Charles Pinheiro, BARROSO, Kayle Marreiro; ALBERTIN, Marcos Ronaldo; PONTES, Heráclito Lopes Jaguaribe. **Análise da maturidade logística da indústria metal-mecânica cearense através da teoria de resposta ao item.** XXXIII ENCONTRO NACIONAL DE ENGENHARIA DE PRODUÇÃO (ENEGEP), 2013.

CAMP, Robert C. *Benchmarking***:** o caminho da qualidade total. 3. ed. São Paulo: Pioneira, 1998.

CAPELA, Marisa Veiga; CAPELA, Jorge MV. Elaboração de gráficos box-plot em planilhas de cálculo. In: **CONGRESSO DE MATEMÁTICA APLICADA E COMPUTACIONAL DA REGIÃO SUDESTE–CNMAC** Sudeste. 2011.

CHENG, Min-Yuan; TSAI, Ming-Hsiu; SUTAN, Wiraputra. **Benchmarking-based process reengineering for construction management. Automation in Construction,** v. 18, n. 5, p. 605-623, 2009.

CHIAVENATO, Idalberto. **Iniciação à Administração da Produção***.* São Paulo: Makron, 1991.

DA HORA, Henrique Rego Monteiro; MONTEIRO, Gina Torres Rego; ARICA, José. **Confiabilidade em questionários para qualidade: um estudo com o Coeficiente Alfa de Cronbach.** Produto & Produção, v. 11, n. 2, p. 85-103, 2010.

DE ANDRADE, Dalton Francisco; TAVARES, Heliton Ribeiro; VALLE, Raquel da Cunha. **Teoria da Resposta ao Item: conceitos e aplicações.** ABE, São Paulo, 2000.

FIGUEIREDO FILHO, Dalson Brito; SILVA JUNIOR, José Alexandre. **Desvendando os Mistérios do Coeficiente de Correlação de Pearson (r).** Revista Política Hoje, v. 18, n. 1, 2010.

GIL, Antônio Carlos. **Como elaborar projetos de pesquisa.** 4. ed. São Paulo: Atlas, 2008.

LINS, Bernardo Fe. **Custos da qualidade.** Cadernos Aslegis, v. 5, n. 14, p. 45-59, 2001.

MAESTRELLI, Nelson Carvalho; MIGUEL, Paulo Augusto Cauchick. **Análise do potencial de aplicação do programa Seis Sigma aos processos de manufatura.** 1. In: º Congresso Brasileiro de Engenharia de Fabricação, Curitiba, abr./01. 2001.

MARCONI, Marina de Andrade; LAKATOS, Eva Maria. **Fundamentos de metodologia científica.** In: Fundamentos de metodologia científica. Atlas, 2010

MOREIRA, Daniel Augusto. **Administração de produção e operações.** 5a ed. São Paulo: Pioneira, 2000.

OT-UFC. **Observatório Tecnológico da Universidade Federal do Ceará.** Disponível em: http://www.ot.ufc.br/. Acesso em 04/2016.

SAMEJIMA, Fumiko. **Estimation of latent ability using a response pattern of graded scores.** Psychometric Monograph, [S.l.], 17, 1969.

SAMPIERI, Roberto Hernández et al. **Metodologia da Pesquisa.** 3. ed. São Paulo: McGraw-Hill, 2006.

SILVA, Claudete T.; FRIZZO, Micheline; GODOY, Leoni P. **O** *benchmarking* **e a gestão comparativa do programa gaúcho de qualidade e produtividade.** XXII ENCONTRO NACIONAL DE ENGENHARIA DE PRODUÇÃO, 2001.

DA SILVA, Edna Lúcia; MENEZES, Estera Muszkat. **Metodologia da Pesquisa e Elaboração de dissertação.** 4. ed. rev. atual. – Florianópolis: UFSC, 2005.

SILVEIRA, Ana Carolina; OSHIYAMA, N. F.; BASSANI, J. W. M. **Gerenciamento de tecnologia para saúde: classificação de equipamentos médico-hospitalares.** In: IV Latin American Congress on Biomedical Engineering 2007, Bioengineering Solutions for Latin America Health. Springer Berlin Heidelberg, 2007. p. 829-833.

SLACK, Nigel; CHAMBERS, Stuart; JOHNSTON, Robert. **Administração da produção**. 3. ed. São Paulo: Atlas, 2009. xix, 703p.

SPENDOLINI, Michael et al, *Benchmarking*. São Paulo: Makron Books, 1992.

SUN TZU. **A Arte da Guerra.** São Paulo: Record, 1999.

TUBINO, Dalvio Ferrari. **Manual de planejamento e controle da produção.** São Paulo: Atlas, 2000.

TUKEY, John W. **Exploratory data analysis.** 1977.

ZAIRI, Mohamed; LEONARD, Paul. *Benchmarking* **Prático: O Guia Completo.** São Paulo: Editora Atlas, 1995.

## **ANEXO A – Questionário SIMAP**

## **OBSERVATÓRIO TECNOLÓGICO**

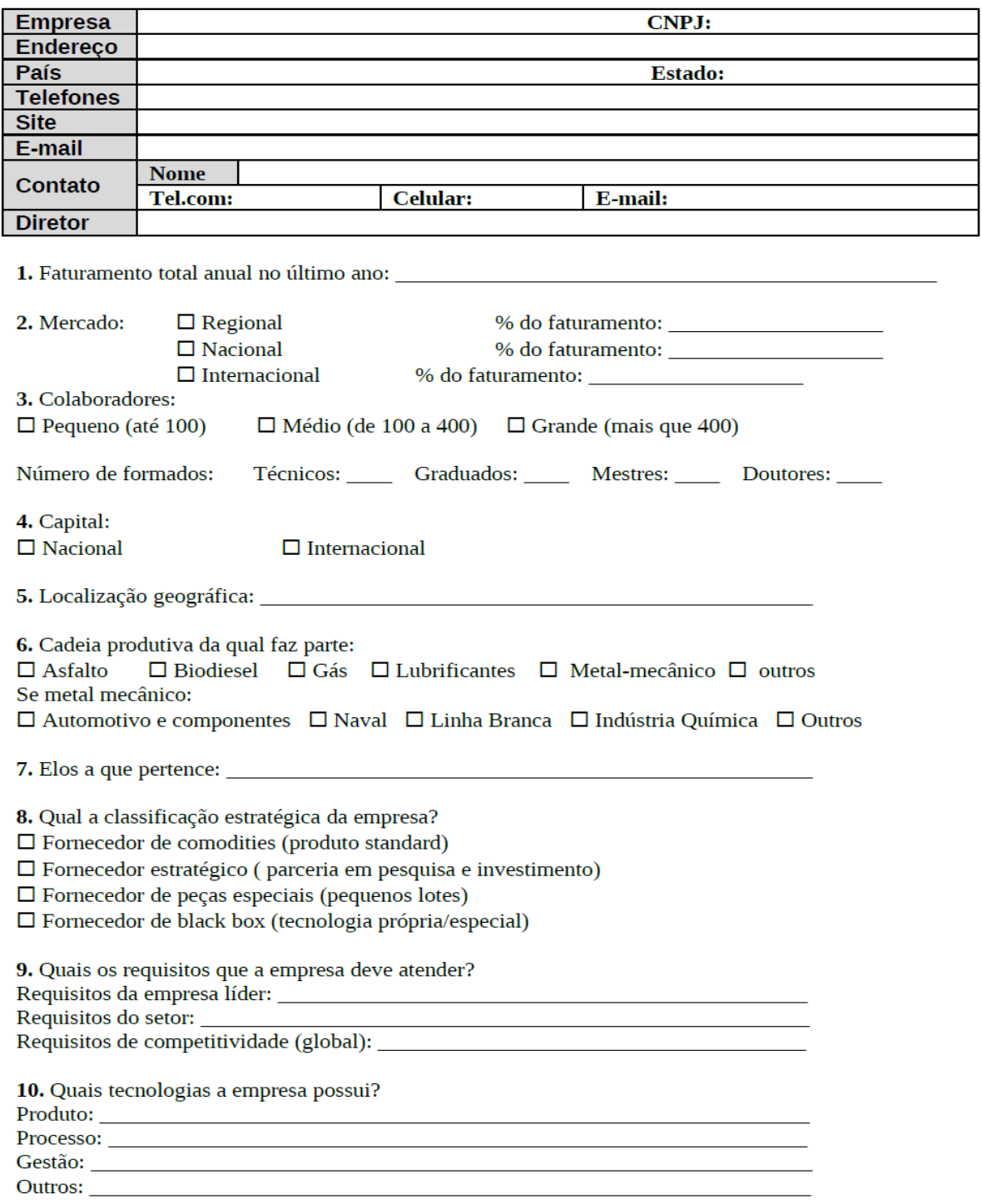

11. Desafios futuros da empresa (novas tecnologias e processos):

## **OBSERVATÓRIO TECNOLÓGICO**

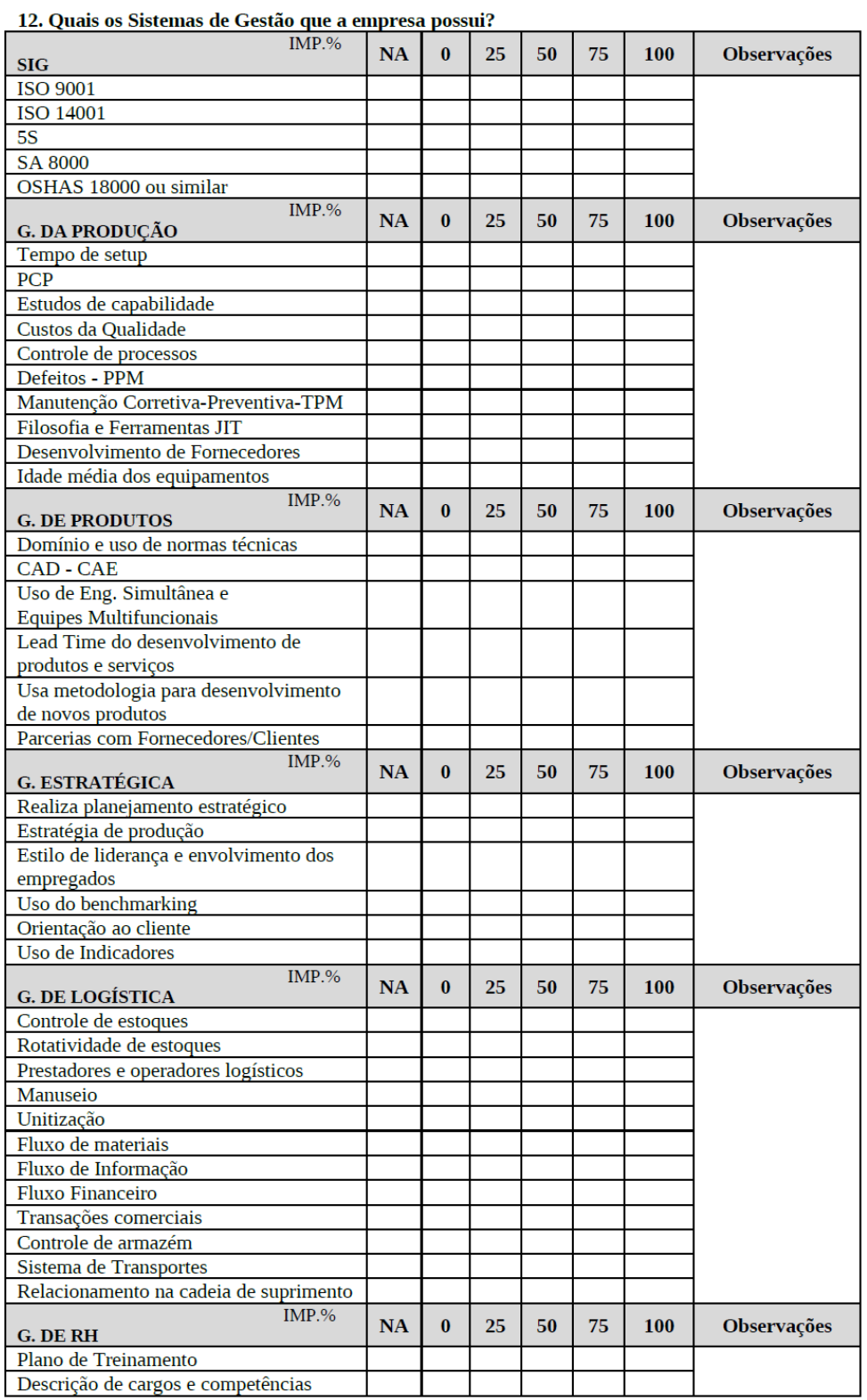

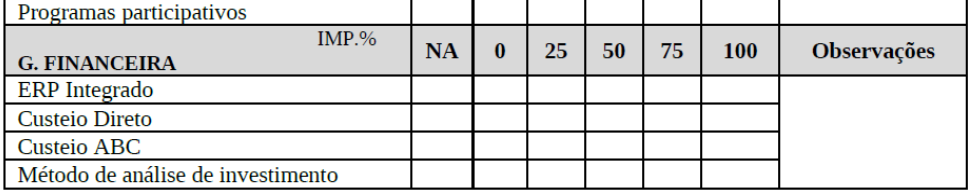

| <b>Empresa</b> | <b>Item</b><br>1    | <b>Item</b><br>$\overline{2}$ | <b>Item</b><br>3 | <b>Item</b><br>$\overline{\mathbf{4}}$ | <b>Item</b><br>5    | <b>Item</b><br>6 | <b>Item</b><br>7    | <b>Item</b><br>8 | <b>Item</b><br>9    | <b>Item</b><br>10 |
|----------------|---------------------|-------------------------------|------------------|----------------------------------------|---------------------|------------------|---------------------|------------------|---------------------|-------------------|
| 626BrasilCE    | $\Omega$            | $\overline{2}$                | $\Omega$         | 1                                      | $\mathbf{0}$        | 1                | 1                   | $\Omega$         | $\Omega$            | $\mathbf{1}$      |
| 627BrasilCE    | $\Omega$            | $\overline{2}$                | $\theta$         | $\mathbf{0}$                           | $\mathbf{0}$        | $\Omega$         | 1                   | 1                | $\theta$            | 1                 |
| 629BrasilCE    | $\theta$            | $\boldsymbol{0}$              | $\theta$         | $\mathbf{0}$                           | $\mathbf{0}$        | $\overline{0}$   | $\theta$            | $\theta$         | 1                   | $\Omega$          |
| 630BrasilCE    | 9                   | $\mathbf{0}$                  | 9                | $\mathbf{0}$                           | $\mathbf{0}$        | $\overline{0}$   | 1                   | 1                | $\Omega$            | $\Omega$          |
| 631BrasilCE    | $\theta$            | $\mathbf{0}$                  | $\theta$         | $\mathbf{0}$                           | $\mathbf{0}$        | $\overline{0}$   | $\theta$            | $\theta$         | $\theta$            | $\Omega$          |
| 632BrasilCE    | 1                   | 3                             | $\theta$         | $\mathbf{0}$                           | 1                   | 1                | $\theta$            | 0                | $\Omega$            | $\mathbf{1}$      |
| 634BrasilCE    | 9                   | $\mathbf{0}$                  | $\mathbf{0}$     | $\boldsymbol{0}$                       | 1                   | $\overline{0}$   | 1                   | 0                | $\Omega$            | 1                 |
| 635BrasilCE    | $\theta$            | 1                             | 1                | 3                                      | 1                   | $\overline{0}$   | 1                   | 0                | $\Omega$            | $\overline{2}$    |
| 636BrasilCE    | $\theta$            | $\mathbf{0}$                  | $\mathbf{0}$     | $\mathbf{0}$                           | $\overline{0}$      | $\overline{0}$   | $\theta$            | $\theta$         | $\theta$            | $\Omega$          |
| 637BrasilCE    | 9                   | 1                             | 1                | 4                                      | $\mathfrak{2}$      | 4                | $\Omega$            | 1                | $\mathbf{0}$        | $\overline{4}$    |
| 638BrasilCE    | $\theta$            | $\mathfrak{2}$                | $\overline{2}$   | 3                                      | $\mathfrak{2}$      | $\overline{2}$   | 2                   | $\overline{0}$   | 1                   | $\mathfrak{2}$    |
| 639BrasilCE    | 9                   | $\overline{2}$                | $\theta$         | $\mathbf{0}$                           | $\overline{0}$      | $\overline{0}$   | $\overline{2}$      | $\overline{c}$   | 1                   | 3                 |
| 640BrasilCE    | 3                   | 3                             | $\overline{c}$   | $\mathfrak{2}$                         | 3                   | 1                | $\overline{2}$      | $\overline{c}$   | $\boldsymbol{0}$    | $\overline{c}$    |
| 641BrasilCE    | $\theta$            | $\mathbf{0}$                  | $\theta$         | 1                                      | 1                   | 1                | 1                   | 1                | 1                   | 3                 |
| 642BrasilCE    | $\theta$            | $\mathbf{1}$                  | $\mathbf{0}$     | $\mathbf{0}$                           | $\overline{0}$      | $\overline{0}$   | $\theta$            | $\boldsymbol{0}$ | $\mathbf{0}$        | 3                 |
| 643BrasilCE    | $\theta$            | $\overline{2}$                | $\theta$         | $\mathbf{0}$                           | $\mathbf{0}$        | $\overline{0}$   | $\theta$            | $\overline{2}$   | $\overline{4}$      | $\overline{4}$    |
| 644BrasilCE    | $\theta$            | $\overline{2}$                | $\mathbf{0}$     | 1                                      | $\mathbf{0}$        | 1                | 1                   | 1                | $\overline{0}$      | 1                 |
| 645BrasilCE    | $\theta$            | 1                             | $\theta$         | $\mathbf{0}$                           | $\mathbf{0}$        | $\overline{0}$   | $\theta$            | 1                | 1                   | $\overline{2}$    |
| 646BrasilCE    | 4                   | $\overline{4}$                | $\mathbf{0}$     | 1                                      | $\overline{2}$      | 1                | 1                   | 1                | 1                   | $\overline{2}$    |
| 647BrasilCE    | $\theta$            | $\mathbf{0}$                  | $\theta$         | $\mathbf{0}$                           | 1                   | 1                | $\theta$            | $\boldsymbol{0}$ | $\mathbf{0}$        | $\mathbf{1}$      |
| 648BrasilCE    | 9                   | 1                             | $\mathbf{0}$     | 1                                      | 1                   | 1                | 2                   | 1                | 1                   | $\mathbf{1}$      |
| 649BrasilCE    | $\theta$            | $\mathbf{0}$                  | $\mathbf{0}$     | $\mathbf{0}$                           | $\mathbf{0}$        | $\overline{0}$   | $\mathbf{0}$        | $\overline{0}$   | $\overline{2}$      | $\mathbf{0}$      |
| 650BrasilCE    | $\overline{2}$      | $\overline{2}$                | 2                | 2                                      | $\overline{2}$      | $\overline{0}$   | 3                   | $\overline{c}$   | 3                   | $\overline{2}$    |
| 651BrasilCE    | $\overline{2}$      | 3                             | 3                | $\overline{2}$                         | 3                   | 1                | $\overline{2}$      | $\overline{4}$   | $\overline{2}$      | $\overline{2}$    |
| 652BrasilCE    | $\theta$            | $\mathbf{0}$                  | $\mathbf{0}$     | $\mathbf{0}$                           | 1                   | $\theta$         | $\theta$            | $\boldsymbol{0}$ | $\mathbf{0}$        | $\boldsymbol{0}$  |
| 653BrasilCE    | $\overline{0}$      | 1                             | $\theta$         | $\mathbf{0}$                           | 1                   | $\overline{2}$   | 1                   | 1                | 1                   | 3                 |
| 654BrasilCE    | 4                   | 4                             | 4                | $\overline{4}$                         | 4                   | 4                | $\overline{2}$      | 3                | $\overline{2}$      | 3                 |
| 655BrasilCE    | 1                   | 1                             | 2                | 1                                      | 3                   | $\overline{4}$   | $\overline{c}$      | $\overline{4}$   | $\overline{4}$      | 3                 |
| 656BrasilCE    | $\mathbf{0}$        | 1                             | $\theta$         | $\mathbf{1}$                           | 1                   | $\theta$         | $\mathbf{0}$        | $\mathbf{0}$     | 1                   | 1                 |
| 657BrasilCE    | $\mathbf{0}$        | $\overline{0}$                | $\theta$         | $\theta$                               | $\mathbf{0}$        | $\theta$         | $\mathbf{0}$        | $\Omega$         | $\mathbf{1}$        | 3                 |
| 658BrasilCE    | $\mathbf{0}$        | $\overline{2}$                | 1                | $\theta$                               | $\mathbf{0}$        | $\mathbf{1}$     | $\mathbf{0}$        | $\overline{0}$   | $\mathbf{1}$        | $\mathbf{1}$      |
| 659BrasilCE    | $\mathbf{0}$        | $\overline{0}$                | $\theta$         | $\theta$                               | $\mathbf{0}$        | $\theta$         | $\overline{0}$      | $\mathbf{1}$     | $\overline{0}$      | $\overline{2}$    |
| 660BrasilCE    | $\mathbf{0}$        | $\overline{0}$                | 0                | 1                                      | 1                   | 1                | $\overline{0}$      | $\overline{0}$   | $\overline{0}$      | $\overline{2}$    |
| 661BrasilCE    | $\mathbf{0}$        | $\overline{2}$                | $\overline{c}$   | $\mathbf{1}$                           | $\mathbf{0}$        | $\theta$         | $\mathbf{0}$        | $\mathbf{0}$     | $\overline{0}$      | $\mathbf{0}$      |
| 663BrasilCE    | $\mathbf{1}$        | $\mathbf{1}$                  | $\theta$         | $\boldsymbol{0}$                       | $\mathbf{0}$        | 1                | $\mathbf{0}$        | $\overline{2}$   | $\theta$            | $\overline{4}$    |
| 665BrasilCE    | $\mathbf{1}$        | $\mathbf{1}$                  | 2                | 1                                      | $\overline{c}$      | 2                | 1                   | $\mathbf{1}$     | 2                   | 3                 |
| 666BrasilCE    | $\mathbf{1}$        | $\overline{4}$                | 2                | 2                                      | 2                   | 2                | 1                   | $\overline{2}$   | $\overline{2}$      | 3                 |
| 667BrasilCE    | $\mathbf{1}$        | 3                             | 2                | 1                                      | 3                   | $\theta$         | $\mathbf{1}$        | $\Omega$         | $\overline{0}$      | $\boldsymbol{0}$  |
| 668BrasilCE    | 2                   | $\mathbf{1}$                  | 2                | 1                                      | $\mathfrak{2}$      | $\mathfrak{2}$   | 1                   | $\mathbf{0}$     | $\mathbf{1}$        | $\mathbf{2}$      |
| 669BrasilRS    | $\mathbf{1}$        | $\overline{4}$                | 1                | 3                                      | 3                   | 3                | $\overline{4}$      | $\mathbf{1}$     | 2                   | 3<br>3            |
| 670BrasilCE    | 9<br>$\overline{c}$ | 9<br>$\overline{2}$           | 9                | $\mathbf{1}$                           | $\mathfrak{2}$<br>3 | 1                | 2<br>$\overline{4}$ | 9                | $\overline{4}$<br>3 | $\overline{2}$    |
| 671BrasilCE    |                     |                               | 1                | 1                                      |                     | $\overline{c}$   |                     | 1                |                     |                   |
| 672BrasilRN    | $\boldsymbol{0}$    | $\mathbf{1}$                  | 1                | $\mathbf{1}$                           | 1                   | $\mathbf{1}$     | $\mathbf{1}$        | $\boldsymbol{0}$ | $\boldsymbol{0}$    | $\mathbf{1}$      |

**ANEXO B – Respostas das empresas**

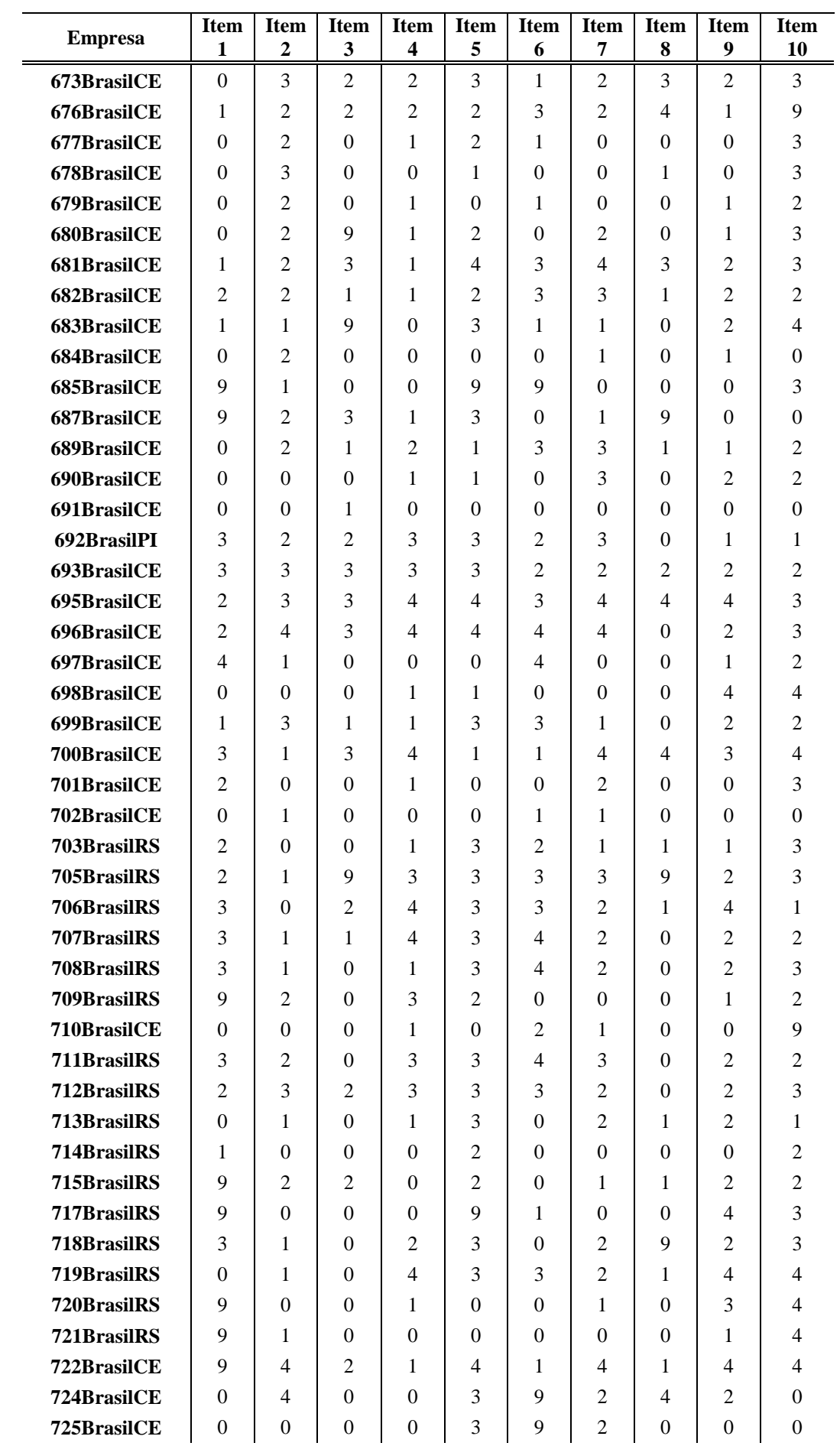

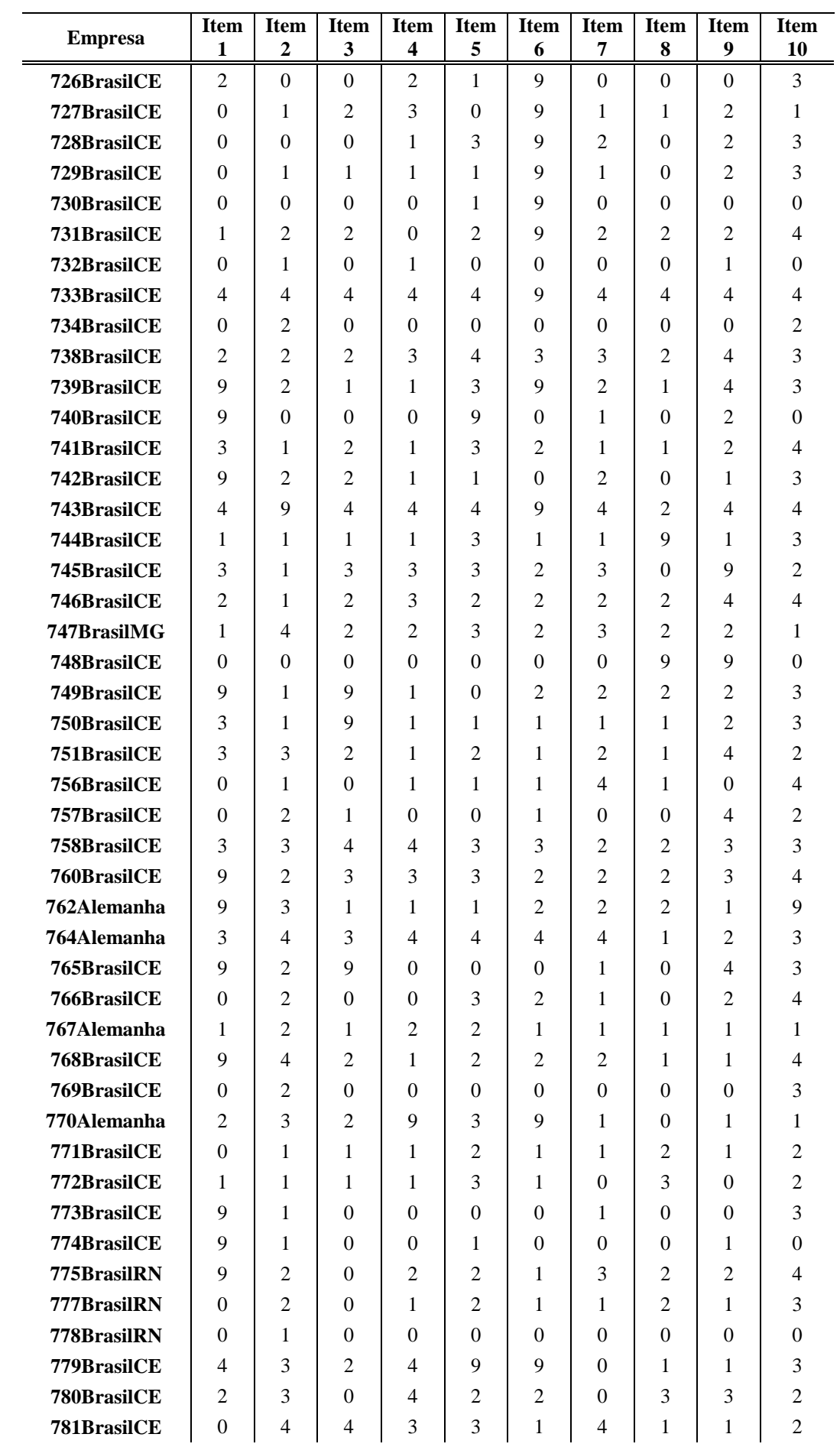

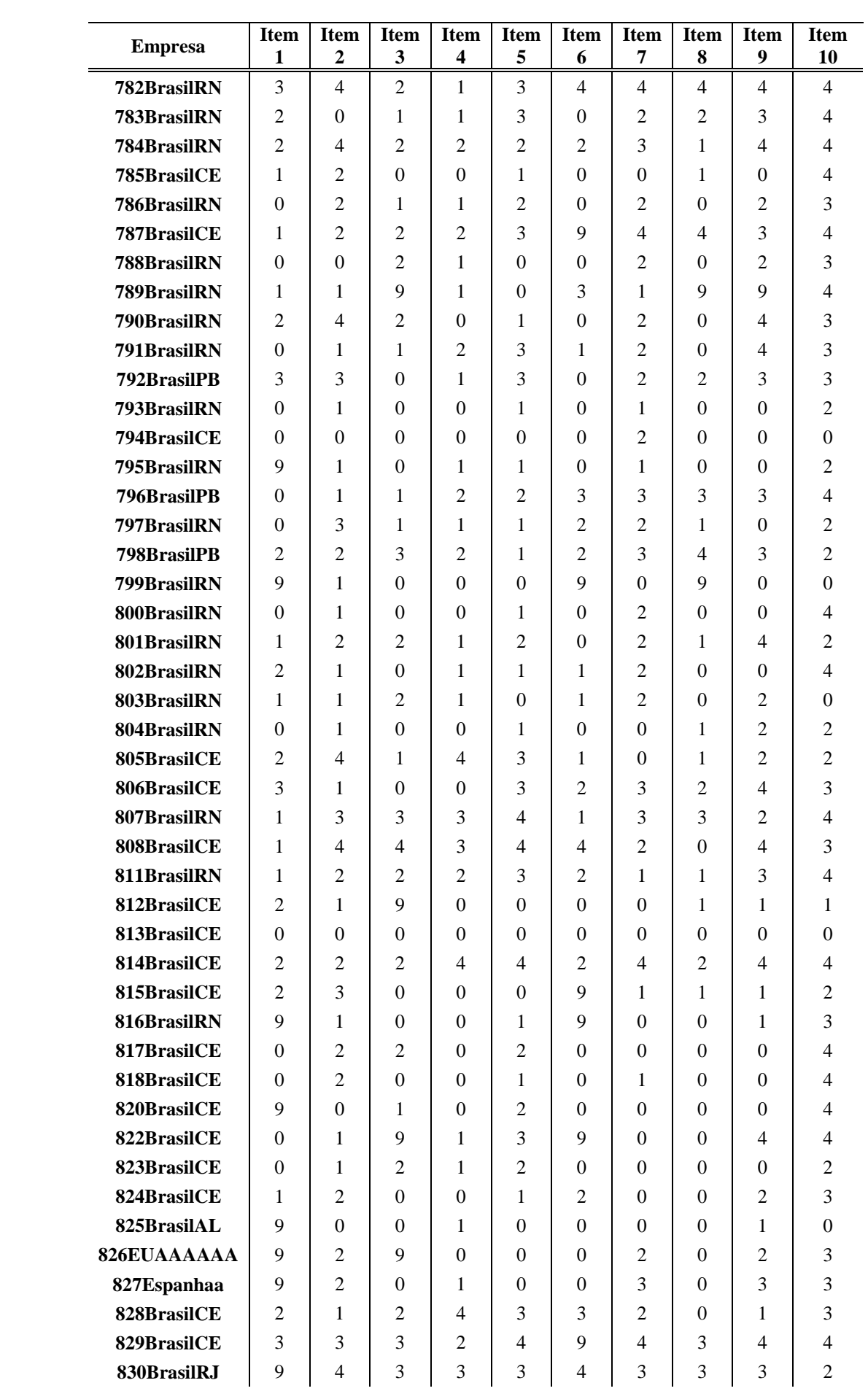

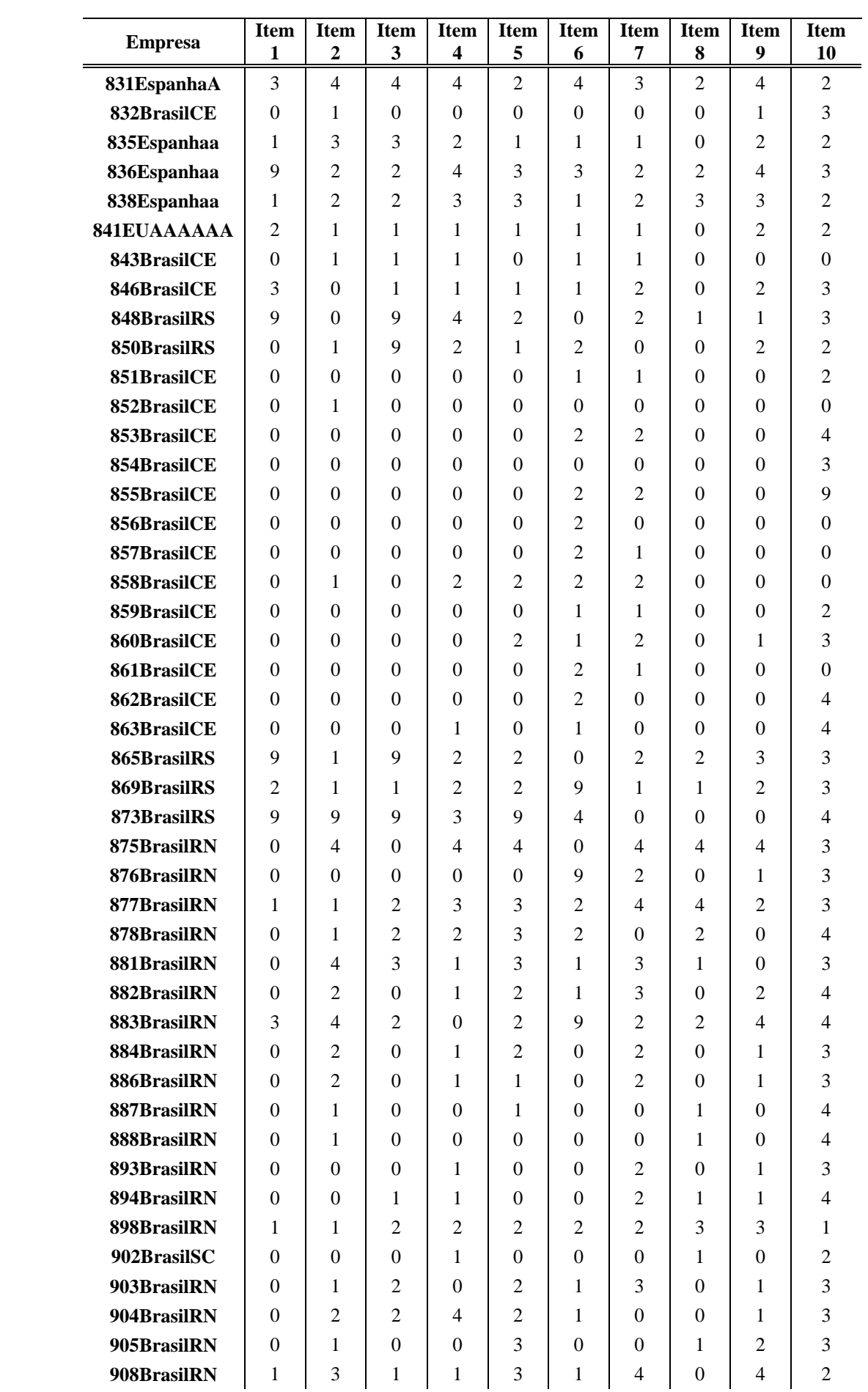

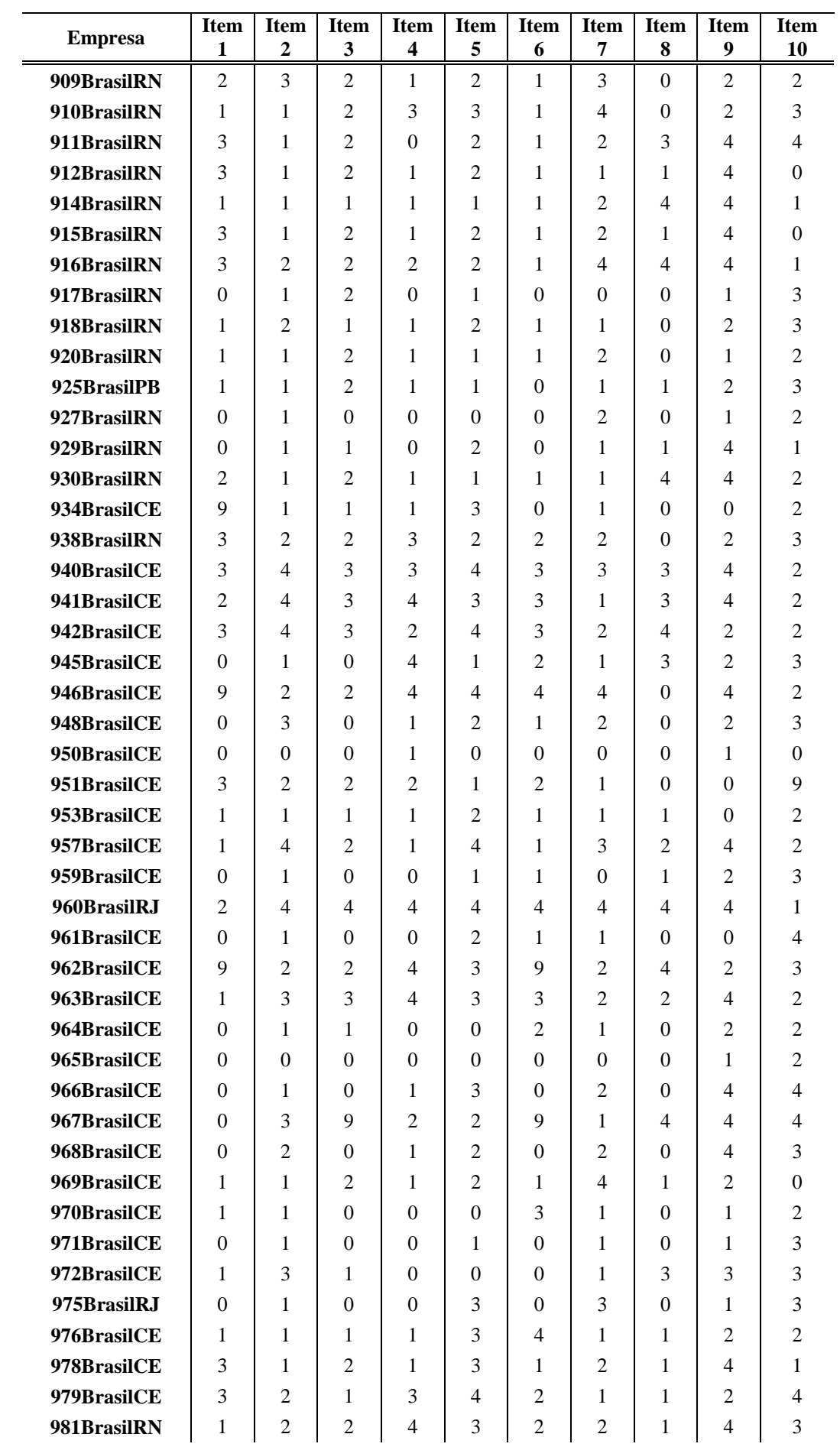

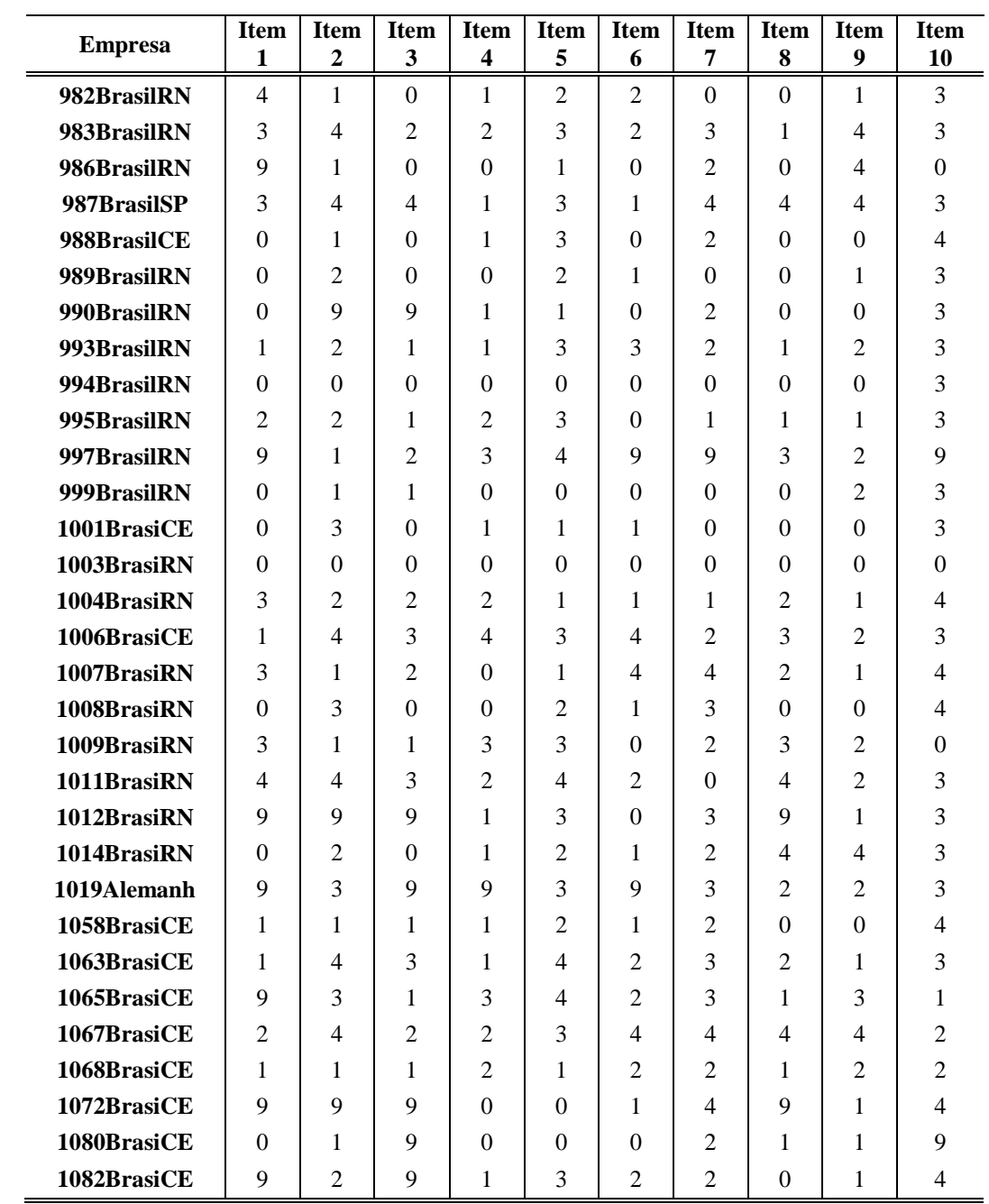

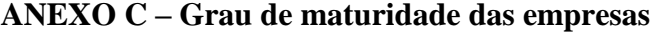

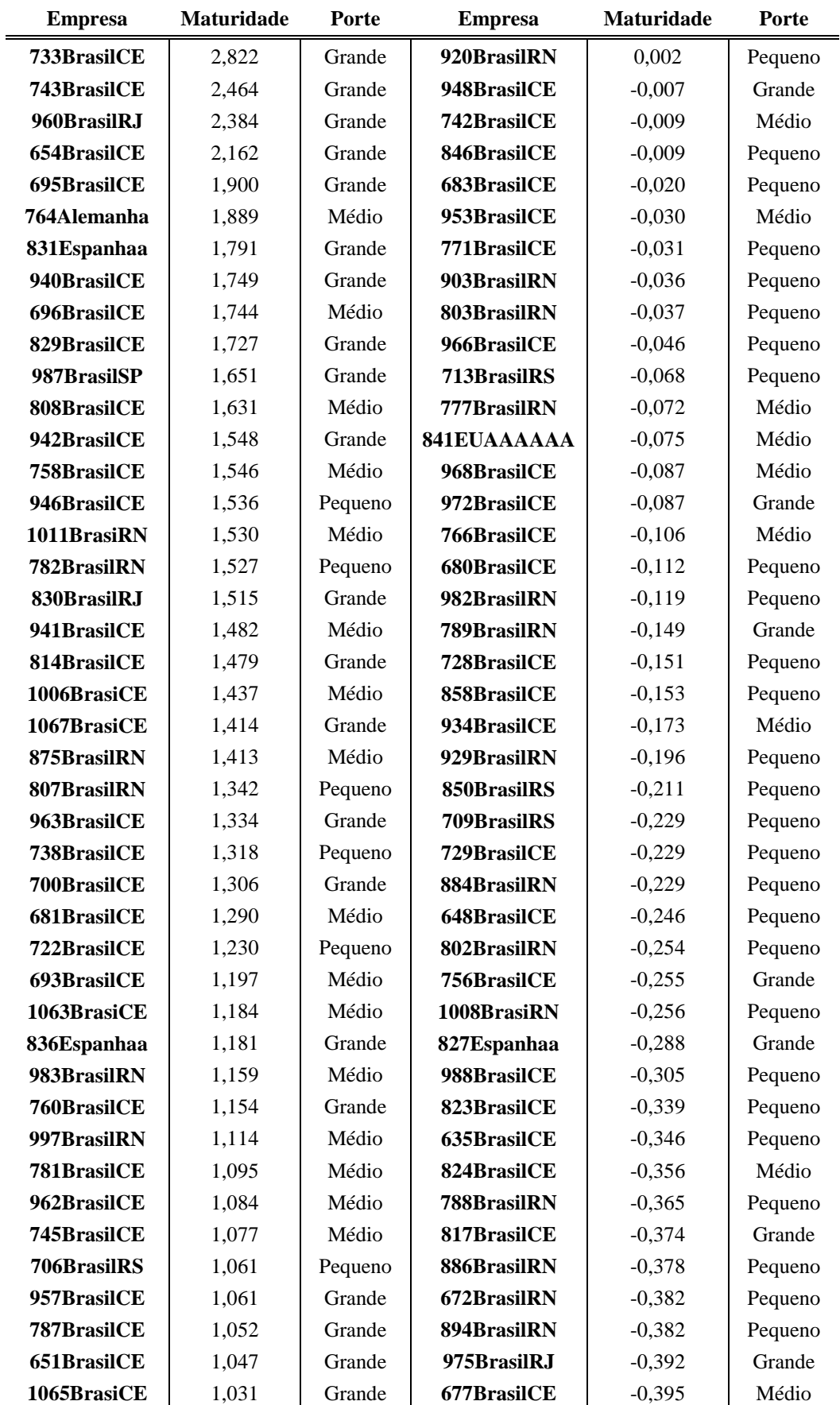

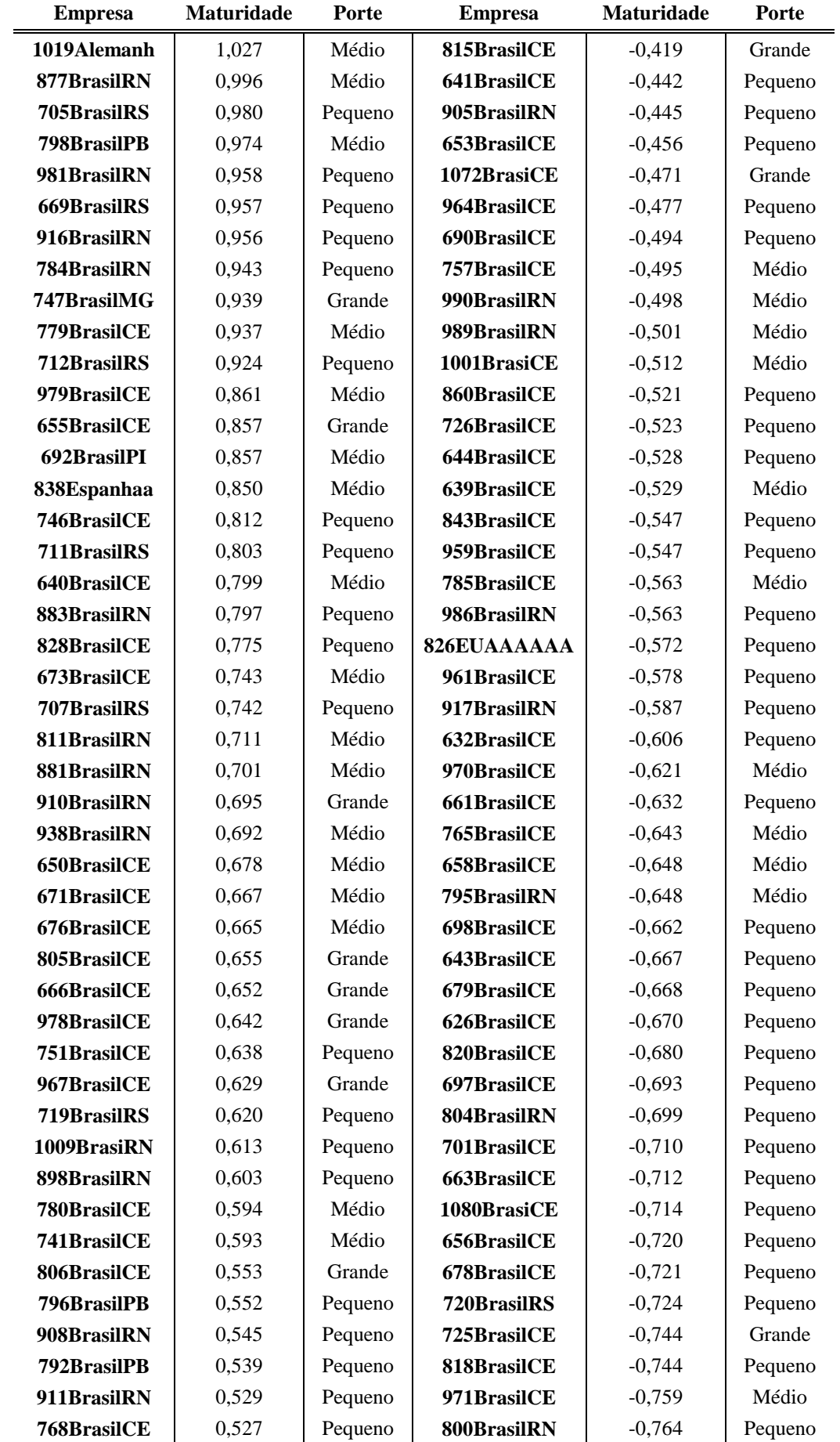

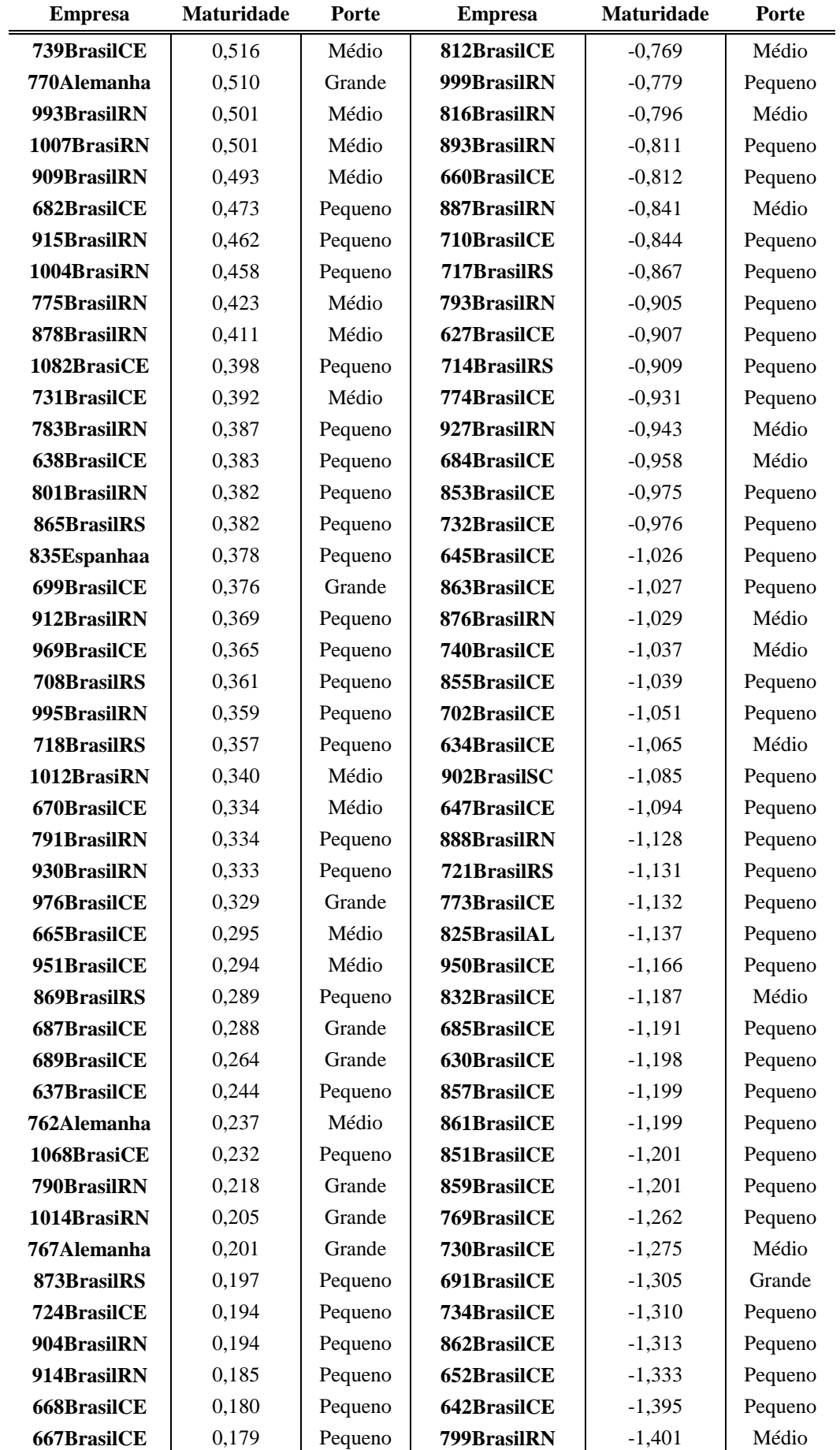

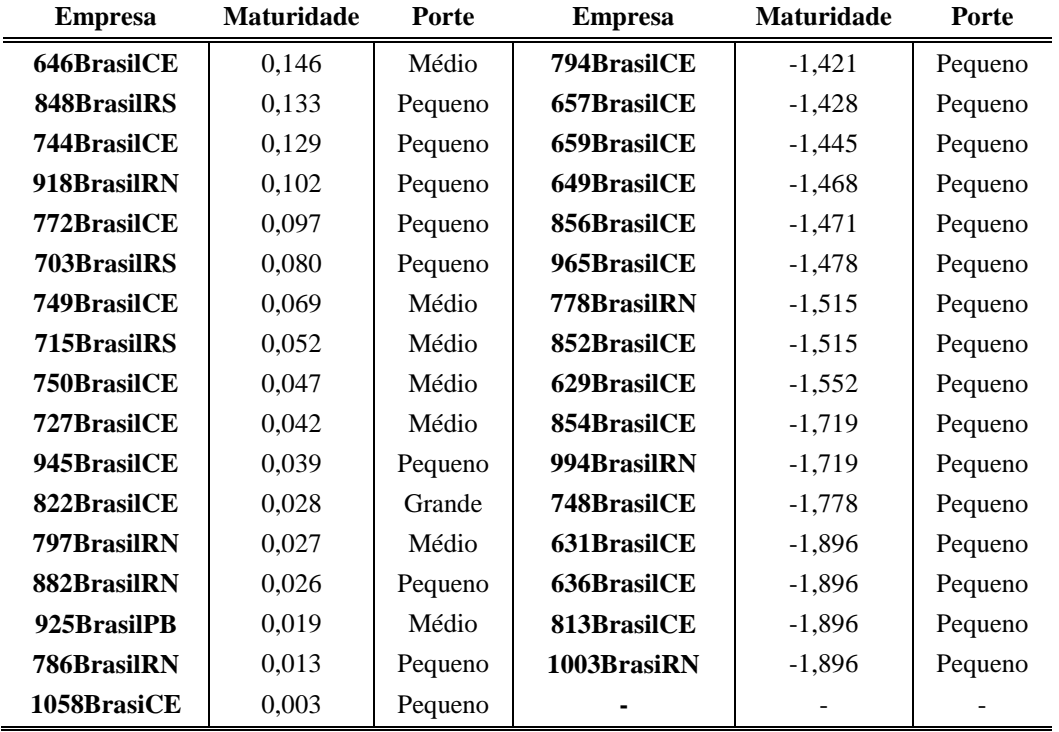